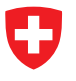

Schweizerische Eidgenossenschaft Confédération suisse Confederazione Svizzera Confederaziun svizra

Eidgenössisches Departement des Innern EDI **Bundesamt für Gesundheit BAG** Abteilung Strahlenschutz

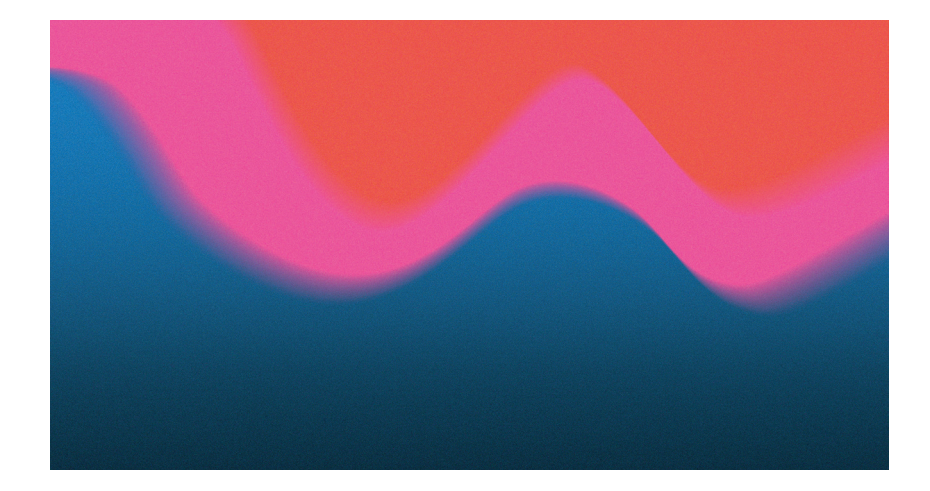

### **Wegleitung**

Dosisabschätzung für Radiopharmazeutika und radioaktive Stoffe V1 01.06.2023 [www.bag.admin.ch/str](https://www.bag.admin.ch/bag/de/home/gesetze-und-bewilligungen/gesuche-bewilligungen/bewilligungen-aufsicht-im-strahlenschutz/wegleitungen.html)[wegleitungen](https://www.bag.admin.ch/bag/de/home/gesetze-und-bewilligungen/gesuche-bewilligungen/bewilligungen-aufsicht-im-strahlenschutz/wegleitungen.html)

#### **Kontakt**

Tel. : 058 462 96 14 E-Mail : [str@bag.admin.ch](mailto:str%40bag.admin.ch?subject=)

# **Dosisabschätzung für Radiopharmazeutika und radioaktive Stoffe anhand von Tierversuchen**

# Zweck und Ausgangslage

In der vorliegenden Wegleitung werden die Anforderungen für die Zubereitung von Radiopharmazeutika aus zugelassenen Markierungskits und zugelassenen Radionukliden bzw. Radionuklidgeneratoren geregelt.

Die Strahlenschutzverordnung [1] verweist in Artikel 44 auf die Bewilligungspflichten nach dem Humanforschungsgesetz (HFG) und Heilmittelgesetz (HMG) und regelt in Artikel 45 die Dosisrichtwerte und die Dosisberechnung bei Forschungsprojekten mit Menschen. Es braucht in jedem Fall eine Bewilligung der Behörden, wobei das Verfahren je nach erwarteter Strahlendosis verschieden ist. Das entsprechende Gesuch muss eine Abschätzung aller Strahlenexpositionen für Patientinnen oder Probanden im Rahmen des Forschungsprojektes enthalten.

Generell darf nur die minimal nötige Aktivität eingesetzt werden, mit der man einen guten Kompromiss zwischen Nutzen und Schadensrisiko erzielt. Für teilnehmende Personen ohne erwarteten direkten Nutzen sind Dosisrichtwerte festgelegt. Die Dosisabschätzung bildet für alle Studien mit radioaktiven Quellen die Grundlage für die Risikoabschätzung und zugleich für den Bewilligungsablauf bei den zuständigen Behörden. Das Vorgehen muss nachvollziehbar und das Resultat plausibel sein.

# Durchführung einer Abschätzung/Berechnung der effektiven Dosis und der Organdosen

## **Prinzip**

Bei Präparaten, die noch nie bei Menschen eingesetzt wurden, erfolgt die Bestimmung der Strahlendosen anhand von Tierversuchen in zwei Schritten. Zunächst werden die Aufnahme und das Auswaschen (Elimination oder Clearance) des Radionuklids (markierte Tracer und Metaboliten) in verschiedenen Quellorganen abgeschätzt und daraus die so genannte Verweilzeit<sup>1</sup> berechnet. Diese Abschätzung muss konservativ gemacht werden, damit die effektiv erreichte Strahlendosis niedriger sein wird als der im Voraus abgeschätzte Wert. Im zweiten Schritt werden die Strahlendosen für die einzelnen Ziel-Organe und den ganzen Körper berechnet. Dies geschieht entweder mit einem geeigneten Computerprogramm oder mit Daten aus S-Wert<sup>2</sup>-Tabellen [2]. Ausgehend von diesen Organdosen muss die effektive Dosis berechnet werden. Die effektive Dosis ist kein messbarer Wert, sondern wird gemäss vorgegebenen Formeln berechnet, um den Vergleich der Risiken verschiedener Bestrahlungen zu ermöglichen. Das Vorgehen wird im MIRD Primer [3] sehr ausführlich beschrieben. In den Anhängen 1 bis 3 sind die wichtigsten Definitionen enthalten sowie eine Kurzanleitung zur praktischen Durchführung einer Dosisberechnung.

Bei Radionukliden, die beim Zerfall Alphapartikel oder einen relativ hohen Anteil an Auger-Elektronen emittieren, ist die Risikoabschätzung besonders schwierig (siehe Abschnitt **Berechnung der Strahlendosen**).

Falls mit einem zugelassenen (oder bereits zuvor in einem klinischen Versuch am Menschen angewendeten) Präparat eine neue Applikationsform oder eine neue Indikation geprüft werden soll, muss neben den bekannten Dosimetriedaten angegeben werden, ob die neue Fragestellung im Zusammenhang mit dem neuen Krankheitsbild zu einer Änderung in der Pharmakodynamik und damit zu veränderten Strahlendosen führen könnte.

## **Bestimmung der Verweilzeit** *Bestimmung der totalen Anzahl Zerfälle in Quellorganen*

Meistens geht man bei der ersten Anwendung einer markierten Verbindung am Menschen von Tierexperimenten aus, beispielsweise einer Bioverteilung in Mäusen. Der Zeitpunkt der Injektion wird als Null definiert und die effektiv vorhandene Aktivität in verschiedenen Organen zu verschiedenen Zeitpunkten gemessen. Die Aktivität pro Organ ist abhängig von der Aufnahme und Ausscheidung (biologische Halbwertszeit) über die Zeit und dem radioaktiven Zerfall (physikalische Halbwertszeit). Die physikalische und die biologische Halbwertszeit werden in der effektiven Halbwertszeit zusammengefasst. Die biologische Halbwertszeit ist oft eine Kombination von verschiedenen Halbwertszeiten für verschiedene Phasen. Parallel zu einer schnellen Aufnahme und schnellen Ausscheidung in einer frühen Phase nach Injektion werden oft Metaboliten gebildet, gefolgt von einer Umverteilung des Radionuklids, das an einen Metaboliten gebunden ist. Am Schluss beobachtet man noch die Ausscheidung derjenigen Verbindung (des intakten Tracers oder Metaboliten), die am langsamsten ausgeschieden wird.

Je nach Art der Applikation sind allenfalls besondere Überlegungen für die Anfangszeit zu machen, zum Beispiel eine Dosisabschätzung für eine hohe Aktivität im Blut in den ersten Minuten nach i.V. Applikation oder die Magen- und Darmbelastung nach oraler Gabe.

Die Messpunkte «Aktivität als Funktion der Zeit» bestimmen eine Kurve für jedes Organ und die Fläche unter der Kurve entspricht der totalen Anzahl Zerfälle (Bq×s oder MBq×h) respektive der Verweilzeit (MBq×h/MBq), wenn auf die Injektion von 1 MBq normiert wird. Falls genügend Punkte und eine geeignete Software zur Verfügung stehen, kann die Kurve durch Regression und die Fläche durch Integration bestimmt werden.

<sup>1</sup> Verweilzeit (residence time): In diesem Zusammenhang ein Fachausdruck. Er bedeutet das Integral unter der Zeit-Aktivitätskurve, das auf die injizierte Aktivität normiert ist.

<sup>2</sup> S-Wert: Faktor zur Berechnung der absorbierten Strahlungsenergie beim Zerfall von Radionukliden; siehe dazu Abschnitt *A2-2.1* (in Anhang 2).

Aus verschiedenen Gründen (geringe Anzahl Messpunkte, grosse Streuung aufgrund der Unterschiede zwischen den einzelnen Individuen, Überlagerung von verschiedenen Vorgängen wie Verteilung und Metabolismus) liefert diese Berechnungsmethode oft unbefriedigende Resultate. Als Alternative dazu wird in Anhang 2 ein einfaches pragmatisches Vorgehen beschrieben und in Anhang 3 ein Beispiel mit Einzelschritten und Zwischenresultaten dargestellt.

Aus ethischen Gründen soll die Anzahl der verwendeten Tiere auf ein Minimum beschränkt werden. Mit einer konservativen Schätzung der totalen Anzahl Zerfälle erübrigt sich eine grosse Anzahl benötigter Tiere, um diese Werte sehr genau zu bestimmen. Da die Verteilung und Ausscheidung einer Substanz im Menschen eher langsamer abläuft als im Tier, macht eine grosse Genauigkeit bei der Bestimmung im Tier wenig Sinn. Als Kompensation dafür sollen für die frühe und die späte Phase Annahmen getroffen werden, die eher zu einer Überschätzung der Strahlendosen führen. Die frühe Phase dauert oft nur wenige Minuten und betrifft im Normalfall die Zeit zwischen der Injektion des radioaktiven Präparates und dem ersten Messzeitpunkt nach der Injektion. Während dieser Zeit wird das Präparat im Körper verteilt, wobei die Aufnahme in die Organe der dominierende Prozess ist. Die mittlere Phase ist meistens mit mehreren Messpunkten dokumentiert. Die dominierenden Prozesse sind Metabolismus und Elimination, wobei häufig zuerst eine Elimination mit kurzer Halbwertszeit, gefolgt von einer Elimination mit langer Halbwertszeit beobachtet werden. Die späte Phase beginnt beim letzten Messzeitpunkt und dauert so lange, bis das Radionuklid nicht mehr nachweisbar ist. Die Einteilung in verschiedene Phasen hat zwar einen pharmakologischen Hintergrund<sup>3</sup>, für die Bestimmung der Strahlenbelastung begnügt man sich normalerweise jedoch mit einem pragmatischen Ansatz. Dabei unterteilt man das Experiment in verschiedene Abschnitte, in welchen mit einfachen Exponentialfunktionen (oder am einfachsten mit Geraden) die Datenpunkte miteinander verbunden und Teilflächen berechnet werden können.

## *Übertragung der Daten aus Tierexperimenten auf den Menschen*

Basierend auf den Daten aus Tierexperimenten (häufig Mäuse oder Ratten) muss eine erste Abschätzung für den Menschen gemacht werden, ohne die Unterschiede in Pharmakokinetik und Pharmakodynamik zwischen Versuchstier und Mensch zu kennen. Da die Ermittlung dieser Daten im Normalfall Ziel der ersten Untersuchungen am Menschen sind, kann man praktisch nur annehmen, dass es keinen Unterschied in der Geschwindigkeit der Verteilung und Ausscheidung gibt, und dass die Anreicherung in den Organen nur vom unterschiedlichen Gewicht der einzelnen Organe und dem Unterschied des Körpergewichts abhängt. Oft wird in Publikationen nicht die Aktivität pro Organ, sondern die spezifische Aktivität pro g des Organs angegeben. Das gilt insbesondere bei grossen Tieren (z. B. Hunde, Schweine, Affen), wo nur ein kleines Stück des Organs (z. B. Biopsie) zur Verfügung steht. In diesen Fällen muss man das Ganzkörpergewicht der Versuchstiere kennen, um auf den Menschen extrapolieren zu können. Wenn das Gewicht der Tiere in der Versuchsbeschreibung fehlt, müssen Daten aus der Fachliteratur verwendet und das durchschnittliche Gewicht eines gesunden Tieres für die Berechnung eingesetzt werden (Tabelle 1, Anhang 2). Für den Menschen gelten die Empfehlungen der ICRP Publikation 89 [4]. Für jedes Quellorgan müssen folgende Umrechnungen durchgeführt werden:

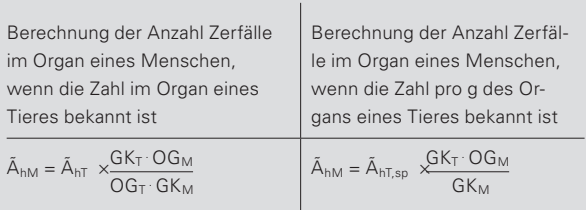

ÃhM : Anzahl Zerfälle im menschlichen Organ

ÃhT : Anzahl Zerfälle im Organ des Tieres

ÃhT,sp: spezifische Aktivität (Anzahl Zerfälle pro g eines Organs) im Tier

 $GK_T$ : Ganzkörpergewicht des Tieres

GK<sub>M</sub>: Ganzkörpergewicht des Menschen

OG<sub>T</sub>: Organgewicht beim Tier

OG<sub>M</sub>: Organgewicht beim Menschen

<sup>3</sup> Das pharmakologische Verhalten einer Substanz wird in sogenannten ADME (application distribution metabolism elimination) Studien untersucht. Dabei werden in vivo, in vitro und ex vivo Methoden kombiniert, um den Metabolismus möglichst gut beschreiben zu können. Verteilung und Elimination können nur in vivo untersucht werden.

## **Ergänzende Bemerkungen zur Bestimmung der Verweilzeit**

Bei kurzlebigen Radionukliden (z. B. 11C, 18F) ist die Abschätzung der biologischen Halbwertszeit weniger kritisch, weil die Abnahme der Aktivität im Organismus hauptsächlich von der physikalischen Halbwertszeit abhängt. Bei langlebigen Nukliden (z. B.<sup>14</sup>C) ist eine Fehlabschätzung jedoch schwerwiegend. Da der Metabolismus im Menschen meistens langsamer abläuft als im Tier, sollten, wenn möglich, Vergleiche mit ähnlichen Verbindungen, die schon im Menschen angewendet wurden, oder Modellrechnungen («in silico»-Experimente) herangezogen werden. Wichtig ist eine ausführliche Beschreibung, die die Überlegungen nachvollziehbar erläutert und eine Überprüfung auf Plausibilität möglich macht. Selbstverständlich soll bei den Berechnungen nach bestem Wissen und Gewissen vorgegangen werden.

Ursache für verschiedene Geschwindigkeiten des Metabolismus und der Ausscheidung können sowohl kleine Änderungen der Struktur als auch der Konzentration der Enzyme sein. Auch die Konzentration des Substrates selbst spielt eine grosse Rolle. Im Gegensatz zum Zerfall des Radionuklids, welcher nullter Ordnung ist, ist der Metabolismus normalerweise von den Konzentrationen verschiedener Substanzen (Enzym, Substrat, Säure, Base, Reduktions- oder Oxidationsmittel) abhängig. Eine höhere Konzentration des Substrates, wie sie bei Tierversuchen oft angewendet wird, führt zu einem grösseren Umsatz (absolut gesehen). Gelegentlich findet man einen kleineren Umsatz in % der applizierten Menge, wenn die Menge so gross ist, dass der Sättigungsbereich des Enzyms erreicht wird. Ähnliches gilt für Prozesse, die von Transportern oder Rezeptoren abhängig sind. In allen Fällen, wo spezifische Proteine für die Bioverteilung verantwortlich sind, spielt deren Expression eine Rolle, die bei Mensch und Tier oft in der gleichen Grössenordnung liegt (Verhältnis zwischen den Spezies nahe bei 1). Sowohl Inter- als auch Intraspezies sind jedoch deutliche Abweichungen nach oben und unten bekannt.

### **Berechnung der Strahlendosen**

## *Radionuklide, die vor allem Gammastrahlen und Betateilchen mit relativ hoher mittlerer Energie emittieren*

Um die Strahlendosis eines Radiopharmazeutikums abzuschätzen, muss man folgende Faktoren berücksichtigen.

- Die biologische Wirkung einer Strahlung ist nicht nur von der Energie, sondern auch von der Art der Strahlung abhängig.
- Die Organe sind nicht alle gleich empfindlich auf Strahlung.
- Die Aufnahme und Ausscheidung einer radioaktiven Substanz ist von den Eigenschaften der Substanz selbst und den Eigenschaften jedes Organs abhängig.

Die Verweilzeiten für verschiedene Organe sind die Datengrundlage für die Berechnung der Strahlendosen entweder mit Hilfe eines Computerprogramms [2] oder mit Hilfe von tabellierten S-Werten und einem Tabellenkalkulationsprogramm (z. B. Office Anwendung). Bei diesen Berechnungen geht man von einem «Standardmenschen» aus, mit einem Durchschnittsgewicht von 60 kg für Frauen und 73 kg für Männer, sowie Standardgewichten für die einzelnen Organe [4].

## **Radionuklide, die Alphateilchen, Betateilchen mit relativ niedriger Energie oder einen grossen Anteil von Auger- oder Konversionselektronen emittieren**

Gegenwärtig gilt für alle Elektronen (Beta, Auger, Konversionselektronen) ein biologischer Wichtungsfaktor von 1, unabhängig davon, wie hoch der lineare Energie Transfer (LET) ist (siehe Anhang 1). Werden beim Zerfall Teilchen mit hohem LET emittiert (Betateilchen mit sehr niedriger Energie (z. B. <sup>3</sup>H) oder Augerelektronen), ist dieser Faktor nur dann akzeptabel, wenn die Aktivität homogen in einem Organ verteilt ist (z. B. tritiertes Wasser). Werden jedoch Nukleinsäuren, DNS Sequenzen oder deren Analoge (z. B. <sup>3</sup>H-Thymidin, 125I-Iod-Deoxyuridin) eingesetzt, muss mit einer Anreicherung im Zellkern gerechnet werden. Das Thema wird zwar in der ICRP 103 [5] diskutiert und für diesen Fall (d. h. für den Anteil der Aktivität in den Zellkernen) ein Wichtungsfaktor von 4 vorgeschlagen. Diese Zahl ist aber noch nicht gesichert, sodass die Experten noch keine Empfehlung abgeben. **Aufgrund dieser Unsicherheit soll** möglichst konservativ gerechnet werden, d. h. die Dosis soll eher zu hoch geschätzt und **der Faktor 4** (statt wie bisher 1) **angewendet werden.**

Beim Einsatz von Radionukliden, die beim Zerfall Strahlung mit hohem LET abgeben, sollen auf jeden Fall Überlegungen zur Mikrodosimetrie gemacht und der Rat von Experten eingeholt werden. Aus Daten, die aus Experimenten in Zellkulturen erhalten werden, kann abgeschätzt werden, wie die Aktivität in den Zellen (Zelloberfläche, Zellkern, Zytoplasma) verteilt ist. Zur Bestimmung der Strahlendosis im Zellkern gibt es eigene S-Wert-Tabellen (Cellular S-Values) von MIRD [6].

### *Dosis im Knochenmark*

Die Bestimmung der Dosis im Knochenmark ist kritisch, weil meist keine Aktivitätsangaben vorhanden sind und weil die Zellteilungsrate im Knochenmark und damit die Strahlenempfindlichkeit relativ hoch sind. Die Lösung des Problems hat die Bestimmung der Aktivitätskonzentration im Blut als Basis. Die einfachste und sehr konservative Annahme ist, den gleichen Wert für das rote Knochenmark einzusetzen. Für eine genauere Berechnung soll nach der Richtlinie der EANM [7] vorgegangen werden. Diese Richtline enthält auch die Begründung, warum die Übertragung des Wertes für die Aktivität im Blut auf das Knochenmark vernünftig ist. Kurze zusammengefasst: Mit Hilfe des «RMBLR»-Faktors (*ratio of the activity concentration in red marrow to blood*) wird die Aktivität im roten Knochenmark bestimmt. Die Faktor ist abhängig vom verwendeten Radiopharmazeutikum und liegt zwischen 0,2 und 1. Das rote Knochenmark entspricht etwa 5% des Gesamtgewichts [4] [7], das Blut etwa 7%. Somit überschätzt man mit der einfachen Datenübertragung die Dosis des Knochenmarks um den Faktor 1,4 (7% / 5%).

### **Weitere Informationen**

## *Medical Internal Radiation Dose Commission (MIRD)*

Neben Artikeln in Fachzeitschriften findet man im Internet eine Auswahl von Publikationen der Medical Internal Radiation Dose Commission (MIRD), die von der US-Amerikanischen *Society of Nuclear Medicine and Molecular Imaging* (SNMMI) herausgegeben wird: <http://www.snmmi.org>

### *MIRDOSE und OLINDA/EXM*

MIRDOSE und OLINDA/EXM sind verbreitete Programme der MIRD zur Berechnung der Organdosen und der effektiven Dosis. MIRDOSE (Microsoft Visual Basic Applikation) liefert nur mit Windows 95 oder Windows 98 korrekte Resultate. Mit neueren Windowsversionen liefert MIRDOSE zu niedrige Werte für die Organdosen und die effektive Dosis. Die neuere Software OLINDA/EXM läuft mit Java (Sun Microsystems) und wurde von der US-amerikanischen Food and Drug Administration (FDA) für diesen Einsatzzweck als Medizinprodukt anerkannt. Es können auch andere Programme verwendet werden, die von einer Behörde eines Landes mit zur Schweiz vergleichbarer Heilmittelüberwachung für diesen Zweck anerkannt sind. Dem BAG sind zurzeit keine anderen Programme bekannt, die dieses Kriterium erfüllen.

## Referenzen

- **1.** Strahlenschutzverordnung (StSV, SR *814.501*) vom 26. April 2017.
- **2.** RADAR Available Phantoms and S-values : <http://www.doseinfo-radar.com/RADARphan.html>
- **3.** MIRD Primer: Soc. Nucl.Med. 136 Madison Avenue, New York, NY 10016-6760 (revised Edition 1991).
- **4.** ICRP PUBLICATION 89: Ann ICRP, Vol. 32, pp 1-277 (2002). Basic Anatomical and Physiological Data for Use in Radiological Protection: Reference Values.
- **5.** ICRP PUBLICATION 103: Die Empfehlungen der Internationalen Strahlenschutzkommission (2007), Deutsche Ausgabe, herausgegeben vom Bundesamt für Strahlenschutz. Englische Ausgabe mit Anhängen A und B: Ann. ICRP Vol. 37, Issues 2-4, pp 1-332. The 2007 Rec-ommendations of the International Commission on Radiological Protection.
- **6.** MIRD Cellular S-Values: Soc. Nucl. Med. 1850 Samuel Morse Drive, Reston, VA 20190-5316 (1997).
- **7.** EANM Dosimetry Committee guidelines for bone marrow and whole body dosimetry: Eur. J. Nucl. Med Mol. Imaging. Vol 37, pp 1422-1427 (2010).

# **Anhang 1** Definitionen der Dosisgrössen für die Ermittlung der Strahlendosis **(vgl. Anhang 4 StSV)**

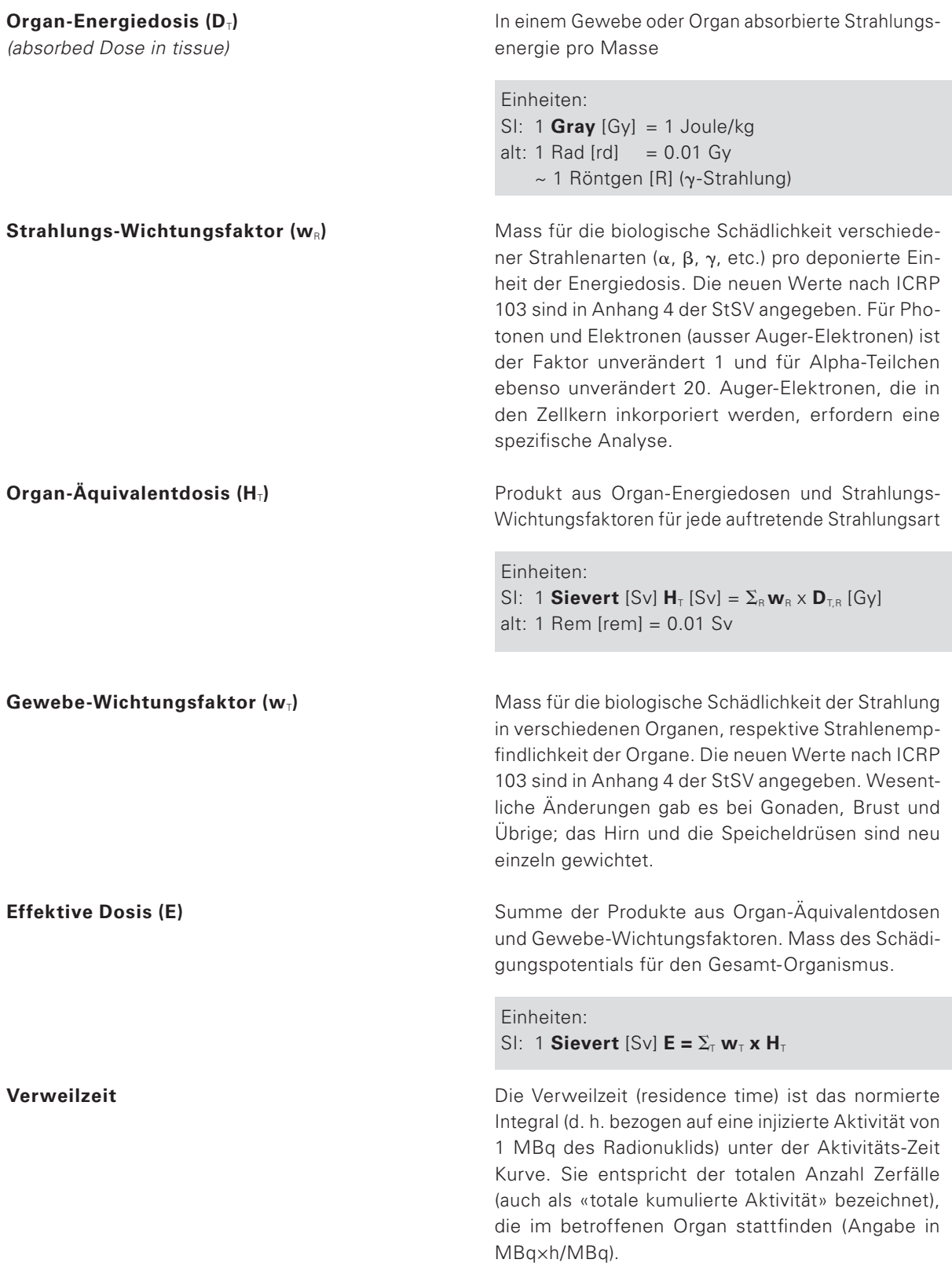

## **Anhang 2**: Dosisberechnung

## **A2-1 Wirkung verschiedener Strahlenarten auf verschiedene Organe und Gewebe**

Aufgrund der Festlegungen der biologischen Wirksamkeit verschiedener Strahlenarten und der Empfindlichkeit verschiedener Organe und Gewebe, kann die im menschlichen Organismus deponierte Energie hinsichtlich des gesamten stochastischen Risikos mit folgenden Gleichungen erfasst werden:

Organ-Äquivalentdosis [Sv]:  $H_T = W_R \times D_{T,R}$  $R = \frac{1}{\sqrt{2\pi}}$ 

Organ-Äquivalentdosis [Sv]: H<sub>T</sub> = W<sub>R</sub> x D<sub>T,R</sub>  
Effektive Dosis [Sv] 
$$
E = \sum_{T} w_{T} \sum_{R} w_{R} D_{T,R} = \sum_{T} w_{T} H_{T}
$$

Dabei bedeuten:

- $w_{\tau}$  = Wichtungsfaktor verschiedener Gewebe  $w_{\tau}$  = und Organe (*tissue* T)
- $w_R =$  Wichtungsfaktor für die Strahlenarten (*radiation* R)
- $D_{TR}$  = die im Gewebe T durch die Strahlenart R absorbierte Energie

Die ICRP (International Commission on Radiation Protection) hat in gewissen Abständen die Wichtungsfaktoren für die Strahlenarten und die Gewebe neu festgelegt. Dieser Faktor ist ein Mass für die Gefährlichkeit der emittierten Strahlung.

## **A2-2 Berechnung der absorbierten Energie, der Äquivalentdosis und der effektiven Dosis** *A2-2.1 Der S-Wert*

Der S-Wert ist ein Faktor, der angibt wie gross die absorbierte Strahlungsenergie in einem bestimmten Ziel-Organ beim Zerfall eines Radionuklids in einem Quellorgan ist.

Die Energie, die in einem Gewebe absorbiert wird, stammt aus verschiedenen Quellen, nämlich aus Zerfällen, die im Organ selber stattfinden und solchen Zerfällen, die ausserhalb des Organs stattfinden, wobei der Einfluss der Strahlung mit grösserem Abstand zwischen den Organen abnimmt. Die Medical Internal Radiation Dose Commission (MIRD) gibt in ihren «Pamphlets» eine Anleitung in Form von Berechnungsgrundlagen und publiziert die S-Wert-Tabellen. Daraus ist ersichtlich, wie die Aktivität eines Nuklides in einem Quellorgan die anderen Organe im Körper belastet. Die S-Werte sind im Rechenprogramm «OLINDA» bereits enthalten oder sie können den MIRD-Pamphlets (publiziert von der SNMMI) entnommen werden.

Die mittlere absorbierte Dosis in einem Organ ist folgendermassen definiert:

$$
\overline{D}(r_k \leftarrow r_h) = \frac{\tilde{A}_h}{m_k} \sum_i \Delta_i \varphi_i (r_k \leftarrow r_h) = \tilde{A}_h \sum_i \Delta_i \Phi_i (r_k \leftarrow r_h)
$$
 (1)

Dabei bedeuten: Dabei bedeuten:<br>  $\overline{D}(r_k \leftarrow r_h)$  m #

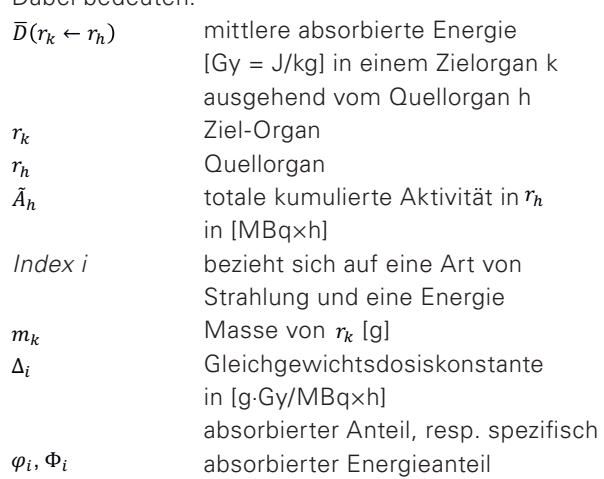

Die Gleichgewichtsdosiskonstante $\Delta_i$ [g·Gy/MBq×h] ist die mittlere Energie, die bei einer MBq-Aktivität<br>bei GBE (Ghannal Bartista Facilità σε lie since Charde bei CPE (Charged Particle Equilibrium) in einer Stunde<br>shassaben wird abgegeben wird. .<br>ما ر  $\ddot{t}$  $\sim$ 

Der erste Faktor  $\tilde{A}_{h}$  ist bei jeder Patientenbehandlung unterschiedlich. Er hängt von der applizierten Aktivität und der Ausscheidung der Aktivität im Quellorgan ab. Die Summe in (1) enthält alle biologischen Daten, wie ← Organgrösse, Dichte, Zusammensetzung und physikalischen Parameter des Nuklides. Sie wird als S-Wert für eine Kombination aus Quellorgan, Nuklid und Ziel-Organ definiert.

$$
S(r_k \leftarrow r_h) = \sum_i \Delta_i \Phi_i (r_k \leftarrow r_h) \qquad \left[\frac{Gy}{MBq \times h}\right] \tag{2}
$$

Die mittlere absorbierte Dosis für ein Ziel-Organ ist somit:  $\sim$ 

$$
\overline{D}(r_k \leftarrow r_h) = \tilde{A}_h S(r_k \leftarrow r_h)
$$

Da öfters mehrere Quellorgane vorhanden sind, ergibt sich die totale Dosis für ein Ziel-Organ und ein bestimmtes Nuklid aus:  $\frac{1}{\sqrt{2}}$ 

$$
\overline{D}(r_k) = \sum_h \overline{D}(r_k \leftarrow r_h) = \sum_h \tilde{A}_h S(r_k \leftarrow r_h)
$$
\n(3)

.<br>+iir die erste Anwendung am Menschen normalerwei & se die Probanden noch nicht bekannt. Deshalb muss man ein einfacheres Vorgehen wählen, indem man die sind zum Zeitpunkt der Einreichung eines Gesuches und mit Hilfe von publizierten Zahlentabellen % % (S-Wert-Tabellen) durchführt. In den Gleichungen (2) und (3) ist somit  $S(r_k \leftarrow r_h)$  bekannt (siehe [2]). Die Strahlendosen könnten mit grossem Aufwand auch mit Monte-Carlo Methoden berechnet werden. Das ist dann sinnvoll, wenn die Strahlendosen für eine therapeutische Anwendung von Radionukliden berechnet werden müssen und die Aktivitätsverteilung aus einer vorangegangenen diagnostischen Untersuchung bekannt ist. Bei diagnostischen Anwendungen sind die Strahlendosen im Allgemeinen weniger kritisch als bei therapeutischen Anwendungen. Zudem Berechnung auf einen «Standardmenschen» bezieht

pergewicht 60 kg Frau, 73 kg Mann).<br>.  $\dots,$ Für die allgemeinen Daten von Organen (Grösse, Masse, Ort) versucht MIRD, möglichst nahe an den Werten des «Reference Man Report» zu bleiben. Dieser Report (ICRP 89) beinhaltet alle biologischen Daten über das Gewebe eines Standardmenschen (Ganzkör-

## A2-2.2 Die Anzahl Zerfälle ( $\tilde{A}_h$ )

Die Anzahl Zerfälle in einem Organ erhält man als Integral unter der Kurve, in der die Aktivität gegen die Zeit aufgetragen ist. Vor einer ersten Anwendung am<br>. Menschen muss dieser Wert möglichst gut abgeschätzt werden.

Extrapolation aus & ∆&& \$ ← % = / % # & Durch Extrapolation aus einem Tierversuch auf den  $\frac{1}{2}$  we iscribit Kami die total Kamulei te Aktivität (gesam-∆& \$ berechnet werden. Dafür kann man die effektive Halbwertszeit, die gemäss der nachstehenden Formel ← ermittelt wird, verwenden. Menschen kann die total kumulierte Aktivität (gesam-

### $\cdots$   $\cdots$   $\cdots$ *A2-2.3 Berechnung der effektiven Halbwertszeit*

$$
T_{1/2}^{f} = \frac{T_{1/2}^{f} \nu_{1}}{T_{1/2}^{f} \nu_{1}} + T_{1/2}^{f} \nu_{1}}^{T_{1/2}^{f} \nu_{1}} + T_{1/2}^{f} \nu_{1}}
$$

Wobei

- ) 01<br>0. nh: '( oaktiven Zerfall des Radionuklids entspricht und einen charakteristischen Wert besitzt. • die physikalische Halbwertszeit ( $T_{1/2}$ phys) dem radi-
- die biologische Halbwertszeit ( $T_{1/2}$ biol) der Eliminadie Biologische Halbwertszeit (\* 1/<sub>2</sub>biol/ der Ellmind<br>tion eines Radiopharmazeutikums entspricht und für jede chemische Verbindung und natürlich auch für gede enemiestie verbindung und natumen daen für muss man zwischen der Gesamt-Elimination aus mass man zwissnon der Gosamt Elimination das scheiden.  $T_{1/2}$ biol wird im Tierexperiment ermittelt. mmten C<br>. '( ),&-.× '( )/%01
- die effektive Halbwertszeit ( $r_{1/2}$ eff) unter Berücksichtigung des radioaktiven Zerfalls und der biologischen Ausscheidung mathematisch berechnet wird.

## *A2-2.4 Einschränkung bezüglich der Anwendung*  '( )/%01*der biologischen Halbwertszeit*

vernünftigem Aufwand kaum bestimmt werden. Meis-Die biologische Halbwertszeit ist im Allgemeinen aus mehreren Werten zusammengesetzt und kann mit tens fehlen die Messpunkte in der Aufnahmephase. Die Elimination erfolgt häufig in zwei Phasen, einer schnellen Elimination zu Beginn und einer langsamen Elimination lange nach Injektion. Es stehen praktisch immer zu wenige Messpunkte zur Bestimmung der biologischen Halbwertszeit zur Verfügung. Zudem sind die Messfehler bei späten Zeitpunkten relativ gross (ungünstiges Verhältnis von Signal/Untergrund), sodass die Halbwertszeiten, die den beiden Phasen zugeordnet werden können, nur sehr ungenau bestimmbar sind. Deshalb ist eine pragmatische Lösung vorzuziehen, nämlich die Verbindung der Messpunkte mit Geraden, die Berechnung der Teilflächen zwischen zwei Messpunkten (Trapeze) und anschliessende Summenbildung (siehe Abschnitte *A4-2.5* und *A4-2.6*).

## *A2-2.5 Umrechnung der Messwerte «Aktivität pro Organ» vom Tier auf den Menschen*

Bei gleicher Pharmakokinetik und -dynamik muss man nur die unterschiedliche relative Grösse der Organe berücksichtigen. Diese Werte werden zur Bestimmung von Faktoren (Tabelle 1) verwendet, mit denen man die Werte «Aktivität pro Organ» vom Tier auf den Menschen umrechnet.

Die Zahlen für den Menschen können der ICRP 89 [4] entnommen werden, während die Zahlen für die Tiere vorzugsweise dem Durchschnitt jener Tiere entsprechen, die im betroffenen Tierversuch verwendet wurden. Bei Ratten werden oft junge Tiere mit einem Ganzkörpergewicht (GK) von 150 bis 200 g verwendet, ausgewachsene Ratten haben ein GK > 300 g.

**Tabelle 1: Organgewichte in Mäusen, Ratten und Menschen** mit Umrechnungsfaktoren für den Quotienten  $GK_TxOG_M/(OG_TxGK_M)$ 

| Organ          | Durchschnittliches Organgewicht<br>$(q)$ bei |       |         | Umrechnung von<br><b>Maus auf</b> |      | Umrechnung von<br><b>Ratte auf</b> |      |             |
|----------------|----------------------------------------------|-------|---------|-----------------------------------|------|------------------------------------|------|-------------|
|                | <b>Maus</b>                                  | Ratte | Frau    | <b>Mann</b>                       | Frau | <b>Mann</b>                        | Frau | <b>Mann</b> |
| Leber          | 0.89                                         | 9.09  | 1400    | 1800                              | 0.63 | 0.66                               | 0.45 | 0.47        |
| Milz           | 0.09                                         | 0.47  | 130     | 150                               | 0.58 | 0.55                               | 0.81 | 0.77        |
| Nieren (beide) | 0.28                                         | 1.52  | 276     | 310                               | 0.39 | 0.36                               | 0.53 | 0.49        |
| Lungen         | 0.15                                         | 1.05  | 950     | 1 200                             | 2.53 | 2.63                               | 2.64 | 2.74        |
| Herz           | 0.12                                         | 0.72  | 620     | 840                               | 2.07 | 2.30                               | 2.51 | 2.80        |
| Magen          | 0.175                                        | 1.06  | 370     | 400                               | 0.85 | 0.75                               | 1.02 | 0.90        |
| Dünndarm       | 0.88                                         | 6     | 600     | 650                               | 0.27 | 0.24                               | 0.29 | 0.26        |
| Dickdarm       | 0.33                                         | 3     | 290     | 300                               | 0.35 | 0.30                               | 0.28 | 0.24        |
| Knochen        | 3                                            | 19.1  | 7800    | 10 500                            | 1.04 | 1.15                               | 1.19 | 1.32        |
| <b>Hirn</b>    | 0.42                                         | 3.5   | 1 2 4 5 | 1 3 7 5                           | 1.19 | 1.08                               | 1.04 | 0.94        |
| Blut           | 1.6                                          | 12.25 | 4800    | 5800                              | 1.20 | 1.19                               | 1.14 | 1.14        |
| Ganzkörper     | 24                                           | 175   | 60 000  | 73 000                            | 1.00 | 1.00                               | 1.00 | 1.00        |

## *A2-2.6 Berechnung der totalen Anzahl Zerfälle, respektive der Verweilzeit*

Bei Tierversuchen werden die Organe häufig in Geräten gemessen, welche die Aktivität als cpm (counts per minute) angeben. Durch eine Eichung mit einer Referenzquelle können die Werte in kBq umgerechnet werden. Das Rechenprogramm OLINDA verlangt Eingaben in MBq×h/MBq (d. h. kumulierte Anzahl Zerfälle pro 1 MBq applizierte Aktivität). An einem Beispiel wird demonstriert, wie man praktisch vorgehen kann, um zu diesen Inputdaten zu kommen, wobei die Ausgangswerte in der Tabelle 2 aufgelistet sind.

**Tabelle 2: Beispiel von Datenpaaren «Zeit nach Injektion» und «Aktivität pro Organ»**

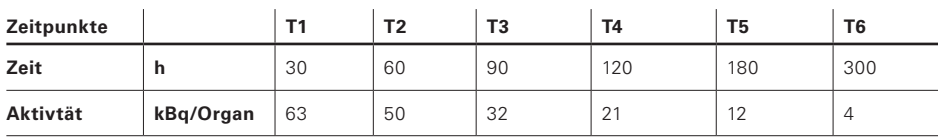

Die Halbwertszeiten:  $T_{\nu_{\text{phys}}}$  = 90.6 h (<sup>186</sup>Re)  $T_{\nu, \text{biol}} = 150 \text{ h}$  (Elimination)  $T_{\text{y}_{\text{eff}}}$  = 56.48 h

Als Rechenbeispiel wurde der Bereich zwischen 120 und 180 h nach Injektion gewählt (siehe Abbildung 1): Das Integral berechnet man wie folgt:

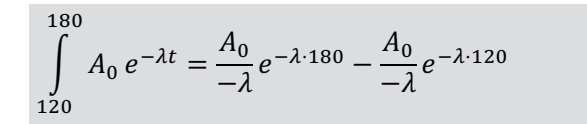

dabei sind

$$
\lambda = \ln 2/T_{\text{M,eff}} = 0.01227
$$
  
\n
$$
A_{\text{o}} = \text{auf den Anfangszeitpunkt zurück}
$$
  
\nextrapolierte Aktivität, 100 kBq

Die Fläche unter der Kurve zwischen 120 und 180 min ist 974 kBq $\times$ h = 0.974 MBq $\times$ h.

Die Rückextrapolation gibt verschiedene Werte, abhängig davon, ob der Datenpunkt bei 30 h einbezogen wird oder nicht. Unter Berücksichtigung des 30 h Datenpunktes würde die Rückextrapolation  $A_0 = 95$  kBq ergeben.

Die Verbindung von je zwei benachbarten Messpunkten mit einer Geraden führt zu einem Polygonzug und damit zur Berechnung der Fläche von Trapezen, im Beispiel der Fläche des Trapezes (ABCD):

Fläche ABCD =  $h \times (T_5 - T_4) = (21 + 12)/2 \times (180 - 120)$  $= 990$  kBq $\times h = 0.99$  MBq $\times h$ 

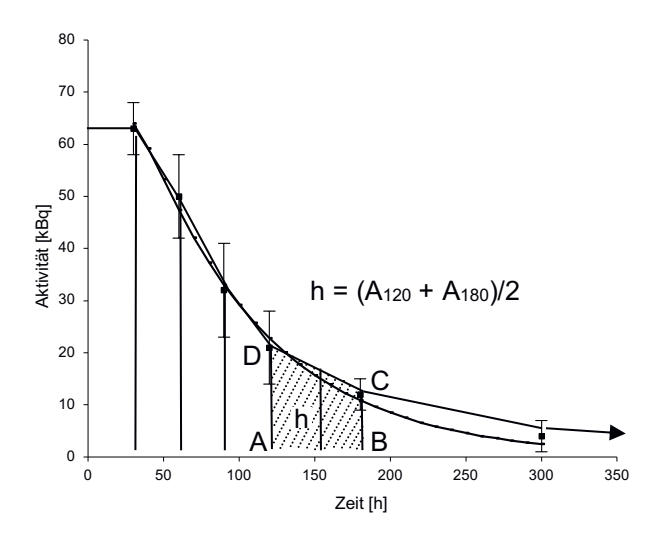

## *A2-2.7 Abschätzung der Fläche bis zum ersten Messzeitpunkt und nach dem letzten Messzeit-*

*punkt*

Für die Anfangsphase vom Zeitpunkt  $T_0$  (Injektion) bis zum ersten Messpunkt  $T_1$  gelten folgende Überlegungen. Es ist klar, dass bei Injektion noch keine Aktivität in einem Organ ist, bis zum ersten Messpunkt könnte aber zwischenzeitlich ein höherer Wert erreicht werden. Weil verschiedene Organe Aktivität aufnehmen, ist dieses Maximum limitiert und kann sicher nicht die injizierte Menge Aktivität erreichen. Mit der Wahl der Rechteckfläche  $A_{T1} \times (T_1 - T_0) = 63 \times 30 = 1890$  kBqxh = 1.89 MBq×h dürfte die Fläche eher über- als unterschätzt werden.

Für die Schlussphase muss man ebenfalls eine Schätzung machen. Bei kurzlebigen Nukliden kann ab dem letzten Messzeitpunkt mit dem physikalischen Zerfall gerechnet werden. Mit 4 kBq beim letzten Messzeitpunkt und 90.6 h HWZ ergibt das Integral  $A \times T_{\text{A}}/ln2$  $= 4 \times 90.6$ /ln2 = 523 kBqxh (0.523 MBqxh). Die Näherungsrechnung mit Trapezen sollte bis etwa zehn Halbwertszeiten<sup>4</sup> des Radionuklids (hier bis 900 h nach Injektion) weitergeführt werden. Das ergibt je nach Wahl der Intervalle zwischen 300 h und 900 h einen Wert, der zwischen 0.523 und 1.2 MBq×h liegt (ohne Zwischenwerte gerechnet: Zeitdifferenz × halbe Höhe =  $600 h \times 2 kBq = 1200 kBq \times h$ ). Dadurch wird die Aktivität zwar überschätzt, aber nicht sehr stark.

Die letzten beiden Messpunkte deuten nämlich darauf hin, dass die Elimination nach einer schnellen Phase zu Beginn später langsamer läuft, das heisst, dass sie sich der physikalischen HWZ nähert. Die Messfehler lassen aber keinen eindeutigen Schluss zu. Deshalb soll auch dieser Beitrag zur Strahlenbelastung konservativ berechnet werden.

*Abbildung 1: Beispiel einer Bioverteilung und Flächenberechnung unter der Zeit-Aktivitätskurve.* Dabei entspricht die Strecke AD der gemessenen Aktivität pro Organ 120 h nach Injektion und BC dem Wert nach 180 h.

<sup>4</sup> Nach 10 Halbwertszeiten ist die Aktivität 1024 mal kleiner als bei der Injektion. Da in dieser Zeit auch ein Teil der Aktivität ausgeschieden wird, sind die restlichen Zerfälle vernachlässigbar. Sie leisten einen Beitrag zur Strahlendosis, der sehr viel kleiner ist als die Fehler, die durch die übrigen Abschätzungen entstehen.

## **Anhang 3**: Beispiel einer Dosisabschätzung/-berechnung

## **A3-1 Berechnung der totalen Anzahl Zerfälle pro Organ**

### *A3-1.1 Allgemeine Bemerkungen zu einem Beispiel für eine Dosisberechnung*

Normalerweise wird eine erste Anwendung am Menschen auf Grund von erfolgversprechenden Daten von pharmakologischen Untersuchungen an Tieren in Betracht gezogen. Diese Daten kann man für die Dosisberechnung verwenden, wenn man sie richtig aufbereitet.

Das geschieht in mehreren Schritten:

- Abschätzung der Aktivitätsverteilung in den Organen des Menschen auf Grund der Verteilung im Tier.
- Berücksichtigung des Zerfalls des Radionuklids: In der Pharmakologie wird der Einfluss des radioaktiven Zerfalls eliminiert, indem man alle Daten auf einen Zeitpunkt umrechnet. Für die Berechnung der Strahlendosis ist die effektiv vorhandene Aktivität wichtig, man muss also diese Umrechnung rückgängig machen.
- Berechnung der totalen Anzahl Zerfälle in einem Organ.
- Berechnen der Strahlendosis mit der Anzahl Zerfälle und dem S-Wert (Dosis pro Zerfall).

*A3-1.2 Ausgangspunkt: Bioverteilung in Mäusen* Das Beispiel einer Dosisabschätzung geht von einer Biodistribution resp. Bioverteilung eines Tracers aus. Die Bioverteilung wird angegeben % der injizierten Aktivität jeweils im ganzen Organ zu verschiedenen Zeiten nach Injektion. Ein Beispiel von Daten aus Tierversuchen mit <sup>18</sup>F wird in Tabelle 3 gezeigt. Alle Aktivitäten sind auf den Injektionszeitpunkt berechnet. Die Bioverteilung ist somit nur abhängig von den pharmakologischen (chemischen, biochemischen, biologischen) Eigenschaften der markierten Verbindung im gewählten Tier, aber unabhängig von der Halbwertszeit des Radionuklids.

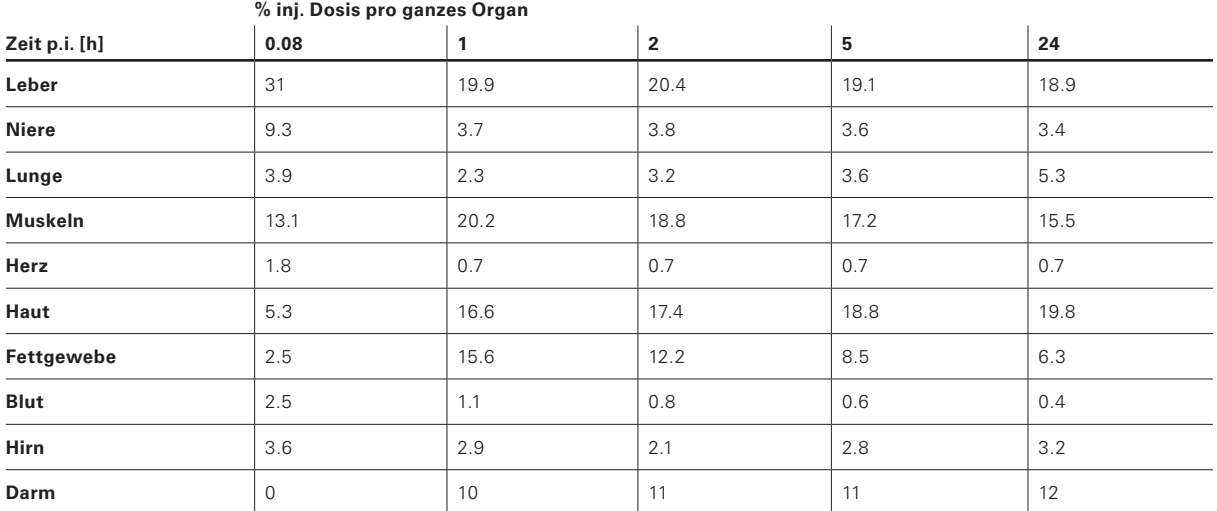

### **Tabelle 3: Bioverteilung in Mäusen**

### *A3-1.3 Extrapolation auf den Menschen*

Die Extrapolation ist ein schwieriger und kritischer Schritt in der Dosisabschätzung, weil keine Informationen über unterschiedliche Pharmakokinetik und -dynamik vorliegen. Enzyme im Mensch sind oft ähnlich aber nicht exakt gleich wie bei Mäusen oder Ratten, was zu erheblichen Unterschieden im Metabolismus führen kann. Generell laufen Metabolismus und Ausscheidung im Menschen langsamer als in Mäusen ab. Allerdings wird im Tier aus messtechnischen Gründen oft eine relativ zum Körpergewicht höhere Aktivität angewandt, was je nach Menge Trägersubstanz zu einer Enzymsättigung führen kann und damit auch zu einer Angleichung des relativen Umsatzes zum Mensch.

Weil man bei diesem Schritt aber immer mit einer Unterschätzung der Strahlendosis rechnen muss, sind die übrigen Berechnungen (insbesondere die Bestimmung der Verweilzeit, siehe *A5-2.4*) konservativ durchzuführen.

Für das praktische Vorgehen trifft man die Annahme, dass bei einer Injektion von derselben Aktivität pro kg Körpergewicht die Aktivitätskonzentration in den verschiedenen Organen keinen Unterschied zwischen der Maus und dem Menschen aufweist. Folglich beschränkt man sich auf die Umrechnung der Daten, für Mäuse auf den Menschen, in dem man nur die verschiedenen Organgewichte relativ zum Ganzkörpergewicht berücksichtigt.

Dafür werden die Organgewichte der Maus (Index T für Tier) aus dem Experiment und die Durchschnittswerte für den Menschen (Index M) aus der ICRP 89 [4] verwendet (Tabelle 4).

$$
F = \frac{G K_T \times O G_M}{O G_T \times G K_M}
$$

*GK* = Ganzkörpergewicht, OG = Organgewicht *F* = Umrechnungsfaktor

### **Tabelle 4: Umrechnungsfaktor für das Organgewicht von der**  <sup>=</sup> ln <sup>2</sup> **Maus auf den Mann.** ) Um<br>.

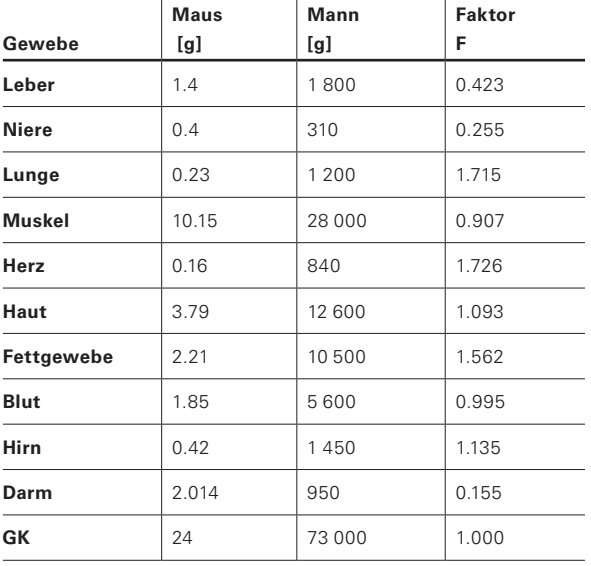

Die Daten aus Tabelle 3 multipliziert mit dem Faktor aus Tabelle 4 ergeben die % der injizierten Dosis pro Organ extrapoliert auf den Menschen (Tabelle 5), oder als Formel ausgedrückt:

(% inj. Dosis $_{\text{Mann}}$ )<sub>i,j</sub> = (% inj. Dosis $_{\text{Maus}}$ )<sub>i,j</sub>  $\times$  F

#### **Tabelle 5: Tracerverteilung im Mann**

(Aktivität bezogen auf Injektionszeitpunkt)

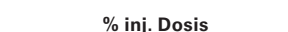

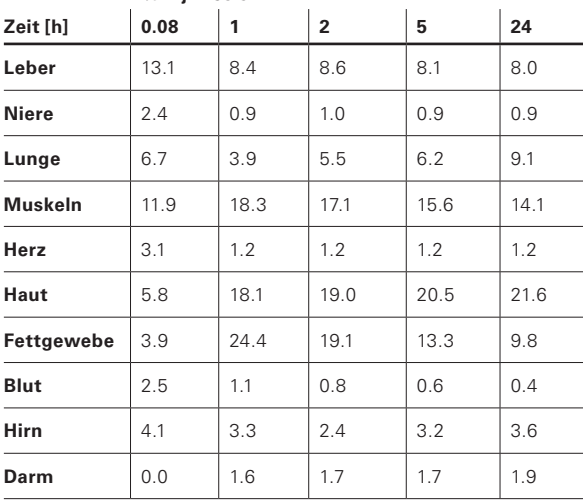

## *A3-1.4. Berücksichtigung der physikalischen Halbwertszeit*

Für die Dosisabschätzung muss mit der Halbwertszeit des Radionuklids korrigiert werden (HWZ von<sup>18</sup>F ist 110 min = 1.83 h). Das bedeutet, dass die früher gemachte Zerfallskorrektur für die Dosisberechnung wieder rückgängig gemacht wird.<br>'

Umrechnung Tabelle 5 → Tabelle 6:

$$
A_{t,i} = A_{0,i} \times e^{-\lambda t}
$$

Mit λ= ln2 /T<sub>½</sub>

## Tabelle 6: Effektiv vorhandene Aktivität zum jeweiligen **Messzeitpunkt**

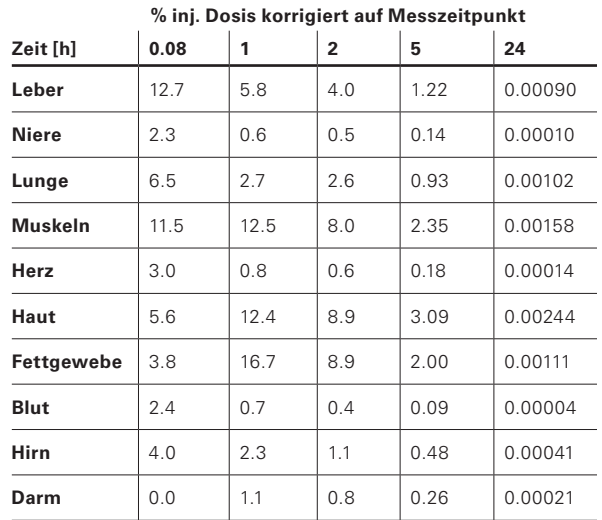

Die grafische Darstellung (Abbildung 2 in Abschnitt *A3-1.5.1*) der Kurven einiger ausgewählter Organe und die Trendlinie für die Leber zeigen die Schwierigkeit, eine biologische Halbwertszeit zu bestimmen. Die Zahl der Datenpunkte reicht für eine Schätzung aus, jedoch nicht für eine zuverlässige mathematisch analytische Lösung.

Die Kurve für die Lunge zeigt zwischen 1 und 2 h ein Plateau. Neben einem rein experimentellen Fehler könnte auch die Anreicherung eines Metaboliten die Ursache dafür sein. Es wäre ein Metabolit, der schnell gebildet, langsam weiter abgebaut wird und eine relativ hohe Anreicherung in der Lunge zeigt. Wegen der kurzen HWZ von <sup>18</sup>F müssen solche Vorgänge für die Abschätzung der Strahlendosis nicht weiter untersucht werden.

Für die Interpretation der PET-Bilder und die Diagnose beim Patienten können Studien zum Metabolismus der Tracer hingegen von grosser Bedeutung sein.

## *A3-1.5 Bestimmung der Verweilzeit (Residence time)*

Es stehen zwei Methoden zur Bestimmung der Verweilzeit zur Verfügung, nämlich das Einführen einer Trendlinie und das Berechnen des Integrals oder die Berechnung mit Trapezen. Die Integration der Trendlinie wurde nur für die Leber gemacht, die Näherung mit Hilfe von Trapezflächen für alle Organe.

### *A3-1.5.1 Integration der Trendlinie*

Zum besseren Verständnis und Vergleich der Methoden wurde hier eine grafische Darstellung eingefügt (Abbildung 2), in der die Kurven für eine Auswahl der Organe gezeigt werden. Die Auswahl erfolgte aus Gründen der Übersichtlichkeit (wenig Überschneidungen von Kurven).

Die eingefügte Trendlinie (mit Excel bestimmt) hat die Form  $y = 9.632 \cdot e^{-0.3882x}$ . Daraus kann man das Integral unter dieser Kurve nach der allgemeinen Formel wie folgt berechnen:

$$
\int_{0}^{\infty} ae^{-bx} = \frac{a}{b}e^{-b\infty} - \frac{a}{-b}e^{0} = \frac{a}{b}
$$

In Zahlen ist das Integral unter der Trendlinie = 9.632/0.3882 = 24.8 %  $\times$  h (der erste Term e<sup>-bx</sup> geht gegen 0 für x gegen  $\infty$ , und e<sup>°</sup> = 1).

Die Trendlinie als einfache e-Funktion (Abbildung 2) unterschätzt am Anfang und nach 5 min die vorhandene Aktivität, während zwischen 1 und 5 min eine Überschätzung vorliegt. Die logarithmische Darstellung (Abbildung 3) zeigt die häufig beobachtete zweiphasige Ausscheidung, eine schnellere in der ersten Stunde (ausser Fettgewebe und Haut wo noch eine Anreicherung stattfindet) und eine langsamere nach 2 Stunden. Man könnte an sich zwei Trendlinien, nämlich von 0 h bis 2 h und von 2 h bis 24 h einführen. Allerdings ist die Bestimmung einer Trendlinie mit drei Messpunkten, von denen einer im Übergangsbereich zwischen langsamer und schneller Ausscheidung liegt, nicht besonders zuverlässig.

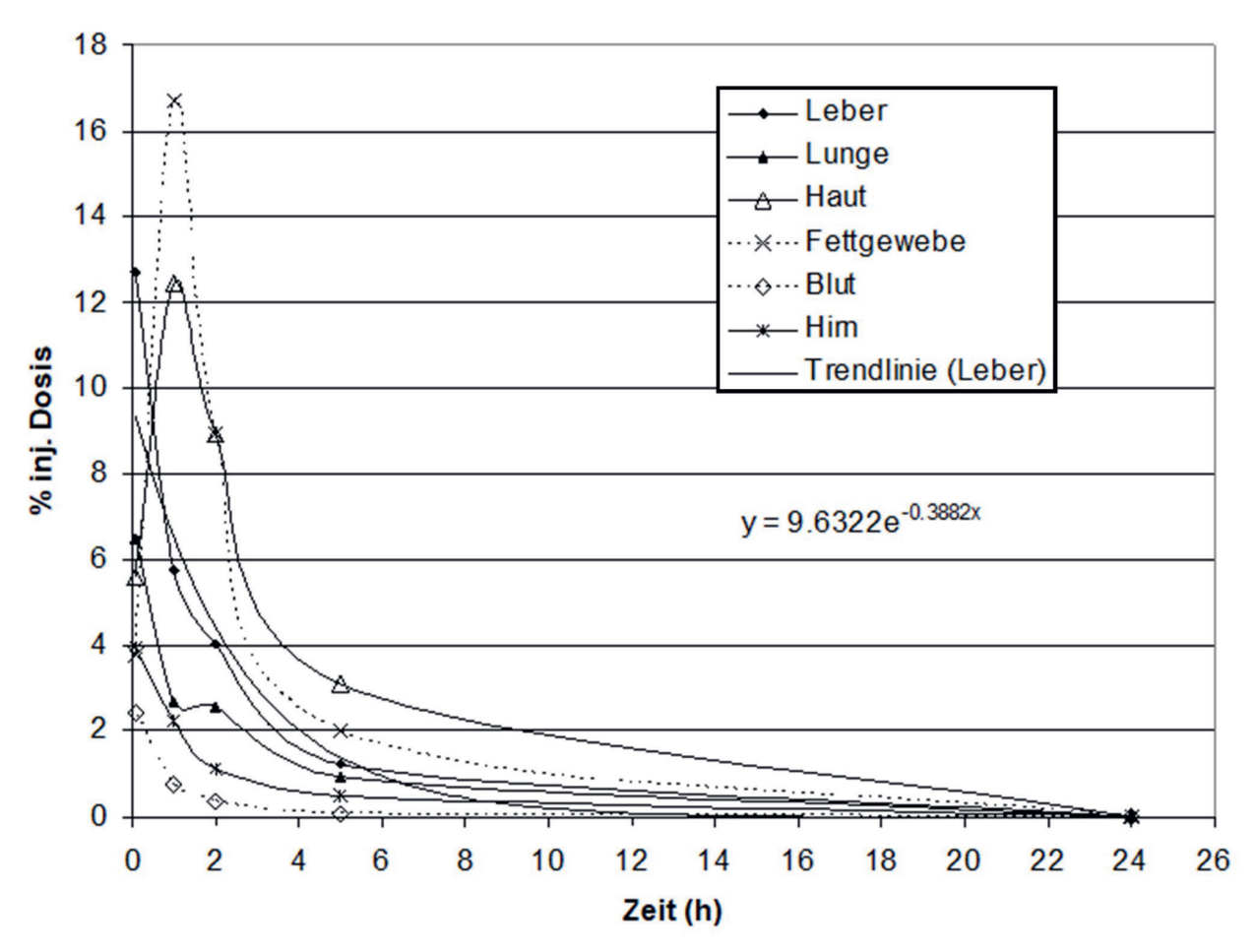

*Abbildung 2: Verteilung der Aktivität* berechnet auf den jeweiligen Messzeitpunkt in ausgewählten Organen.

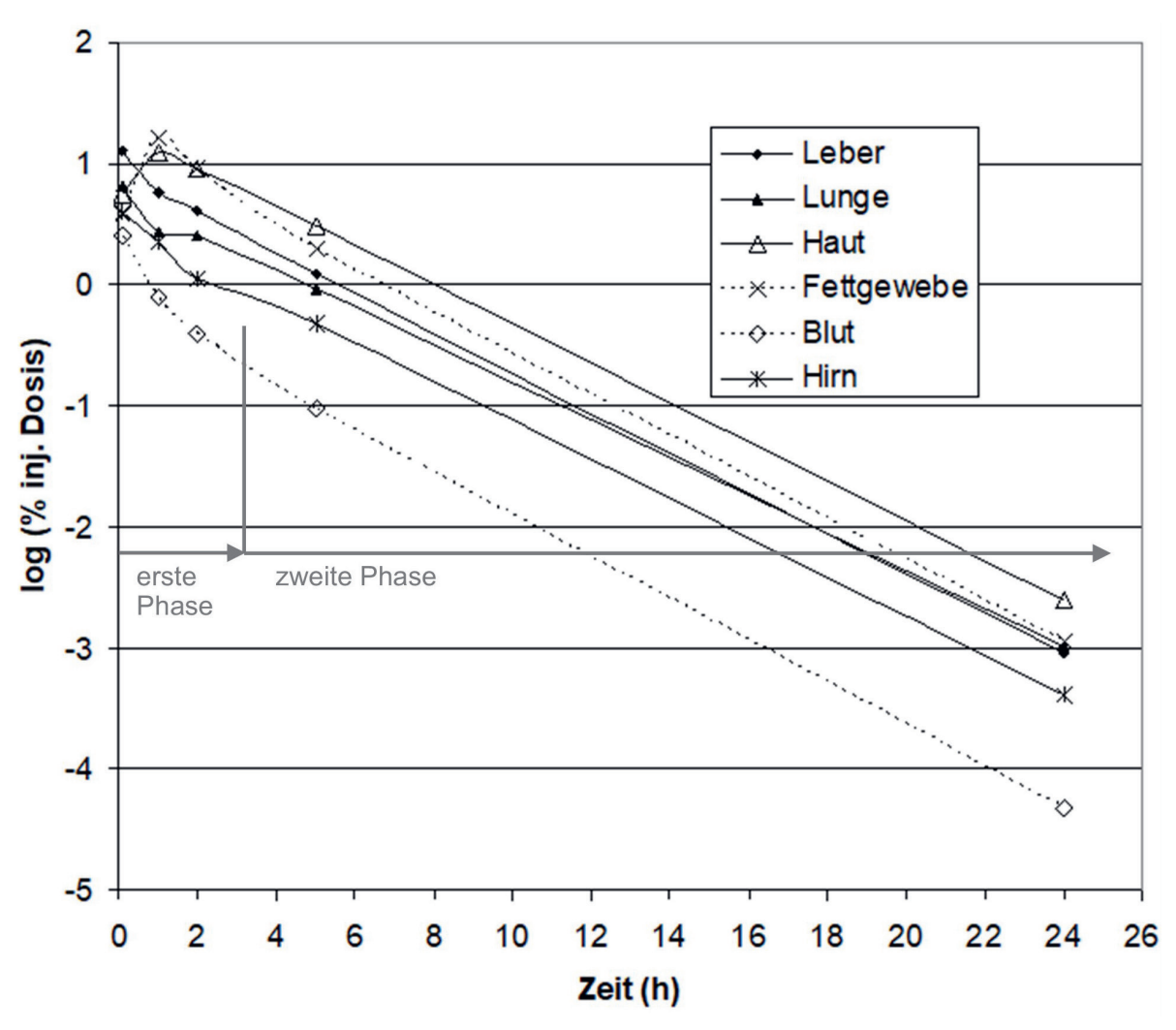

*Abbildung 3: Logarithmische Darstellung* der Kurven aus Abbildung 2

### *A3-1.5.2 Integration mit Hilfe von Teilflächen*

Da eine konservative Schätzung der Dosis verlangt wird, ist die Methode mit der einfachen Flächenberechnung (Verbindung von zwei Datenpunkten mit einer Geraden und Berechnung der Fläche des Trapezes unter dieser Geraden), die eher zu einer Überschätzung führt, besser, als die mathematisch elegantere Methode mit der Einführung von ein oder zwei e-Funktionen und anschliessender Berechnung des Integrals.

Die Teilflächen unter der Kurve wurden als Trapez mit der Grundlinie (= Differenz von zwei benachbarten Zeitpunkten) multipliziert mit der Höhe (= Mittelwert der Aktivität zu den entsprechenden Zeitpunkten) berechnet, wobei angenommen wurde, dass zu Zeitpunkt 0 schon die gleichen Werte wie zum Zeitpunkt 0.08 h galten. Die Teilflächen wurden jeweils dem zweiten Zeitpunkt zugeordnet (Tabelle 7).

**Tabelle 7: Teilflächen unter der Kurve (Area Under the Curve) % AUC**

| Zeit [h]       | 0.08 | 1     | $\overline{2}$ | 5     | 24    |  |
|----------------|------|-------|----------------|-------|-------|--|
| Leber          | 1.02 | 8.50  | 4.90           | 7.88  | 11.55 |  |
| <b>Niere</b>   | 0.18 | 1.35  | 0.55           | 0.89  | 1.31  |  |
| Lunge          | 0.52 | 4.23  | 2.64           | 5.25  | 8.83  |  |
| <b>Muskeln</b> | 0.92 | 11.07 | 10.27          | 15.51 | 22.31 |  |
| Herz           | 0.24 | 1.77  | 0.70           | 1.12  | 1.73  |  |
| Haut           | 0.45 | 8.30  | 10.67          | 18.01 | 29.39 |  |
| Fettgewebe     | 0.30 | 9.42  | 12.81          | 16.39 | 18.98 |  |
| <b>Blut</b>    | 0.19 | 1.46  | 0.56           | 0.69  | 0.85  |  |
| Hirn           | 0.32 | 2.86  | 1.69           | 2.39  | 4.55  |  |
| Darm           | 0.00 | 0.49  | 0.93           | 1.58  | 2.44  |  |

Die Werte aus Tabelle 7 müssen noch auf 1 MBq normiert werden, das heisst alle Werte müssen durch 100 dividiert werden. Die Summe der Flächen liefert die Inputdaten für das Dosimetrieprogramm OLINDA.

#### **Tabelle 8: Bestimmung der Residenzzeit**

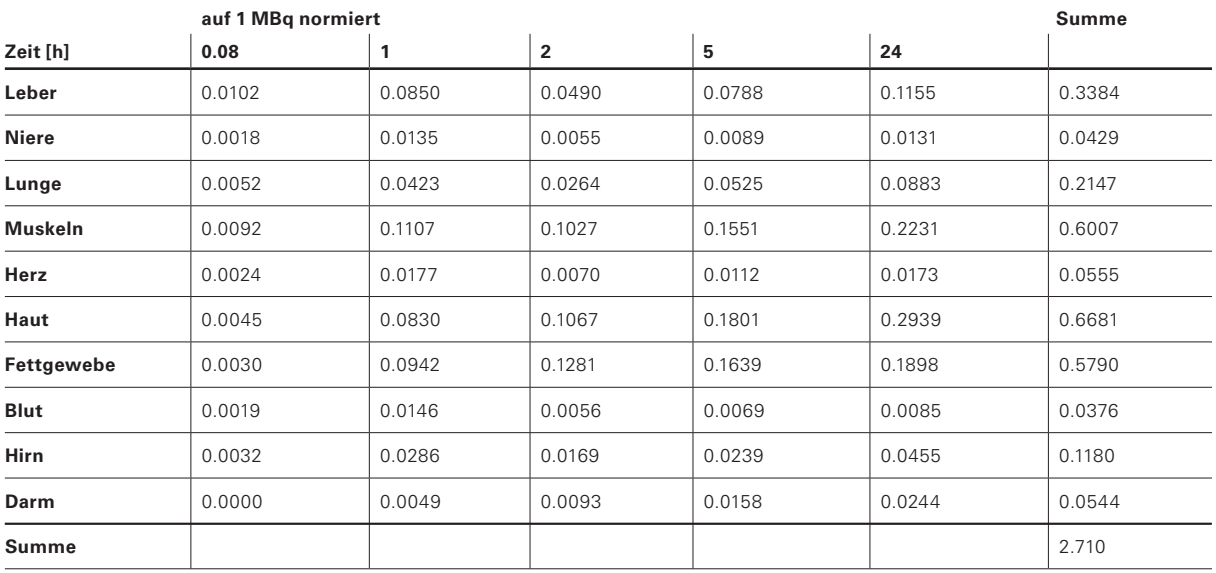

Da in OLINDA weder für die Haut noch das Fettgewebe ein Input möglich ist, werden diese beiden zusammengezählt (1.247) und unter *«total body/remainder of body»* eingegeben (Abbildung 7 in Abschnitt **A3-2.1**).

### *A3-1.5.3 Beurteilung des Resultats*

Nach der Normierung auf 1 MBq ist das Integral unter der Trendlinie (Leber) 0.258 und damit deutlich kleiner als der Wert, der mit der Flächenberechnung durch Näherung mit Trapezen erhalten wird (0.353).

Die Spalte «Summe» in Tabelle 8 entspricht der Residenzzeit in MBq×h/MBq (pro Organ). Da die Summe aller Summen (= 2.71) den Wert von  $(HWZ(^{18}F))/ln2 =$ 1.83/0.693 = 2.63 übersteigt, ist offensichtlich, dass man die Summe der Zerfälle überschätzt wird und sich also auf der sicheren Seite der Dosisabschätzung befindet.

Bemerkung zum Messzeitraum: Für <sup>18</sup>F sind nach 24 h bereits 13 Halbwertszeiten vorbei. Die bedeutet, dass ab diesem Zeitpunkt der Beitrag zur Strahlenbelastung vernachlässigbar ist. Falls man mit <sup>99m</sup>Tc arbeitet, wären es erst 4 HWZ und man sollte auf 60 h extrapolieren. Für die Ausscheidung des Nuklids sollten dann konservative Annahmen gemacht werden. Bei 14C müssen Messungen zu späten Zeitpunkten vorhanden sein, mindestens was die Ausscheidung betrifft, um eine akzeptable Abschätzung der Strahlenbelastung machen zu können.

## **A3-2 Berechnung der Organdosen**

*A3-2.1 Berechnung mit OLINDA*

Für Informationen zu OLINDA, siehe [http://www.doseinfo-radar.com/RADARHome.html.](http://www.doseinfo-radar.com/RADARHome.html)

Nach dem Starten des Programms wird die Startseite geöffnet, von der aus man auf die weiteren Seiten gelangt, die im Folgenden abgebildet sind.

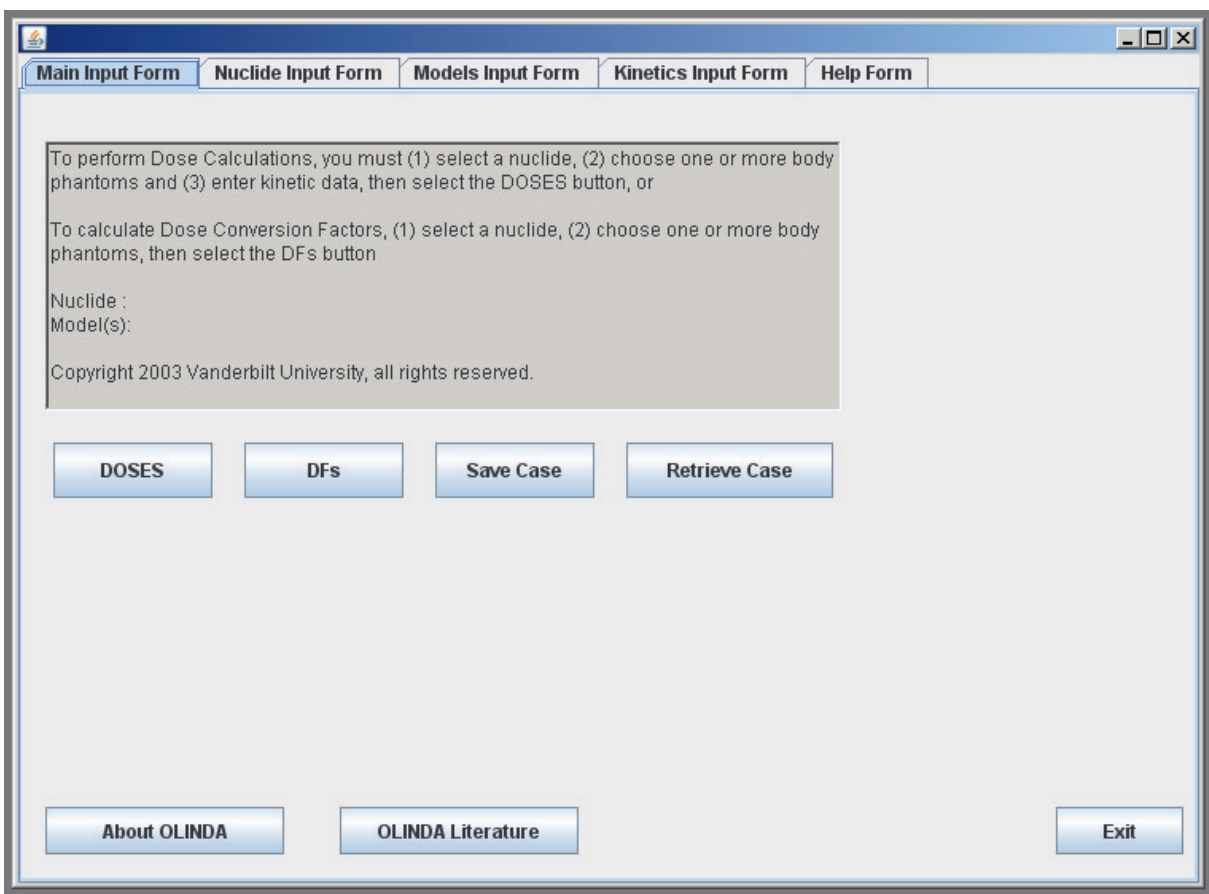

*Abbildung 4: Startseite des Programms Olinda.* 

Alle Dateneingaben müssen bei OLINDA auf der Basis von Stunden gemacht werden. (Bemerkung: Bq×h/Bq = MBq×h/MBq = h). Die Tabelle für die Inputdaten enthält nicht alle Organe. Was nicht vorhanden ist, addiert man zu einem Wert, der unter *«total body/remainder of body»* eingegeben wird (in diesem Fall der Wert für Haut und Fettgewebe). Beim Knochenmark ist der Wert für Blut einzugeben (siehe Abschnitt Dosis im Knochenmark im Hauptteil dieser Wegleitung).

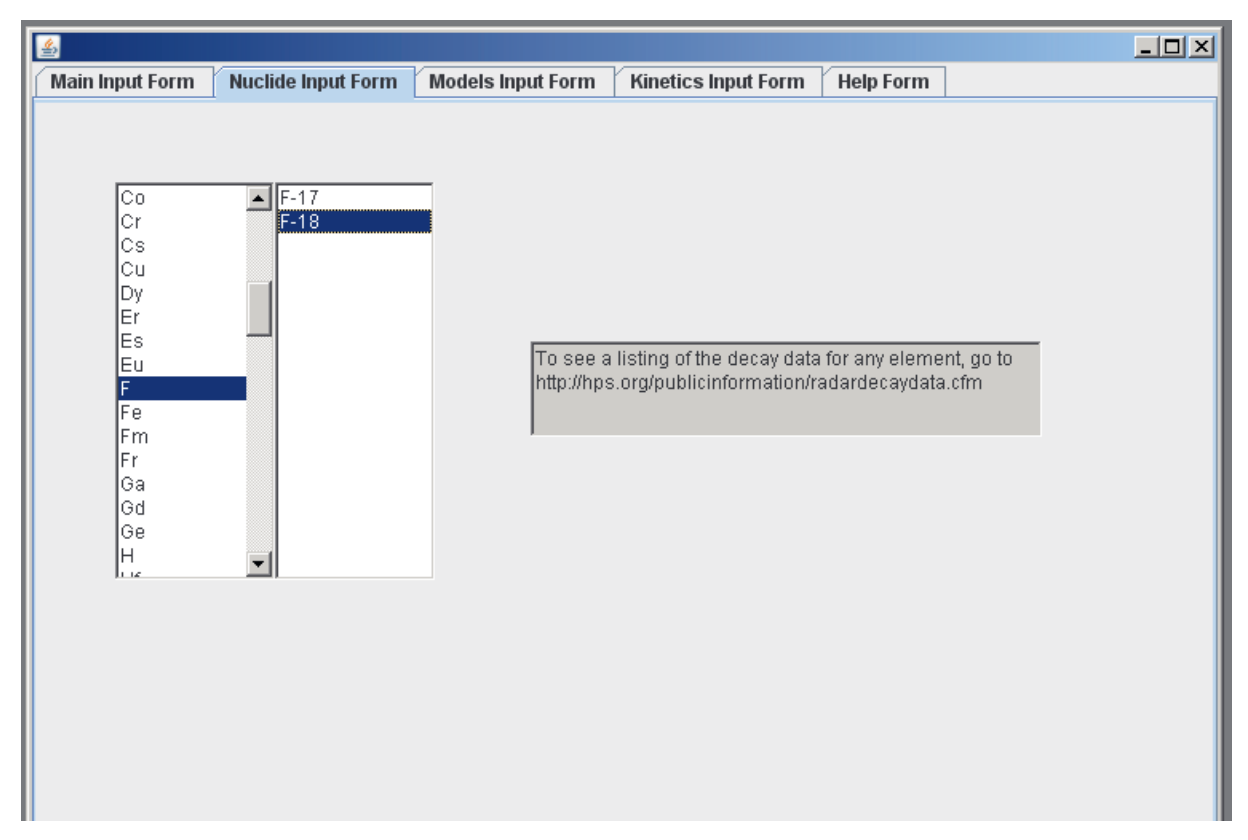

*Abbildung 5: Auswahl des Radionuklids, erst Element, dann Isotop*

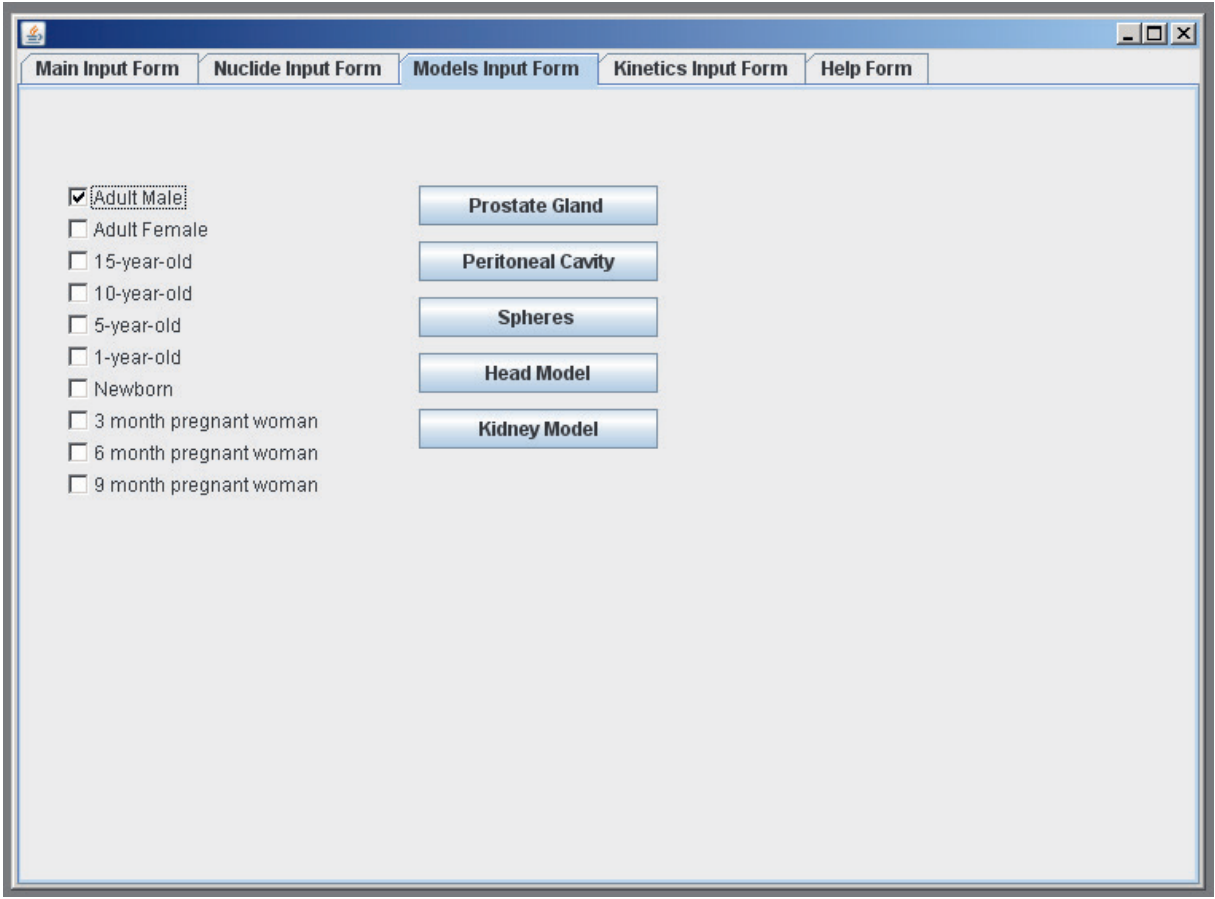

*Abbildung 6: Auswahl des Modells* 

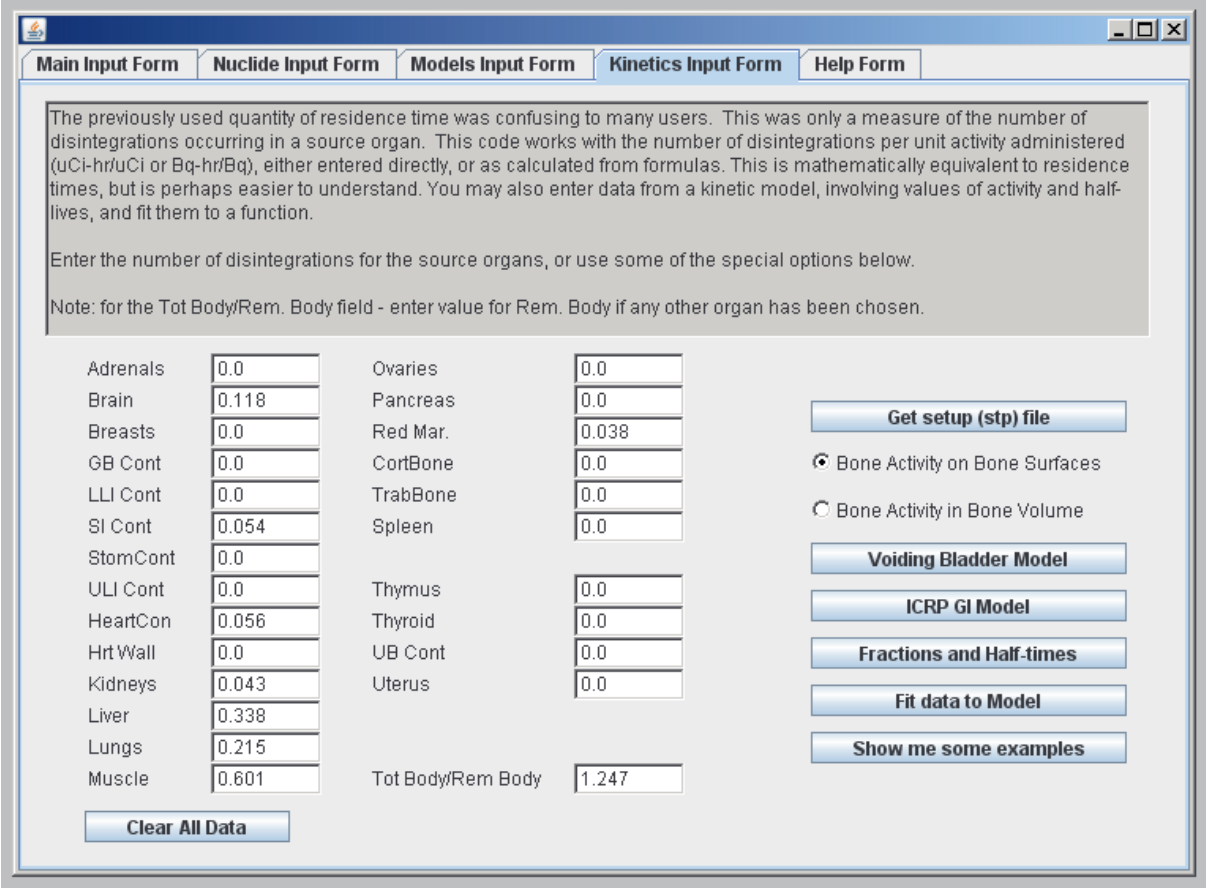

*Abbildung 7: OLINDA: Bildschirm für den Input der Residenzzeit* («Kinetics Input» Formular)

Sobald im Programm die Auswahl des Radionuklids und des Modells vorgenommen und die nötigen Eingaben im «Kinetics Input» Formular gemacht sind (Abbildungen 5–7) , kehrt man auf die Startseite zurück und startet mit einem Mausklick auf «DOSES» die Rechnung. Es öffnet sich dabei ein Fenster, das unter anderem die Daten der Tabelle 9 enthält.

Wenn, wie oben beschrieben, die Summe der Verweilzeiten zu gross ist, erfolgt ein entsprechender Hinweis durch das Programm. Diese Meldung kann man schliessen und nochmals auf «DOSES» klicken, um das Resultat zu erhalten.

Die zwei initialen «Notes» in jedem Output von OLIN-DA über die eingeschränkte Aussagekraft für konkrete Menschen und die kritische Prüfung der Eingabedaten sind unbedingt zu berücksichtigen.

Olinda liefert einen Ausdruck, mit verschiedenen Tabellen. Neben den Angaben, die hier in Tabelle 9 wiedergegeben werden, gibt es Tabellen mit den Angaben in rem/mCi (Vorsicht: nicht verwechseln), den Inputdaten (zur Kontrolle), Angaben zu den verwendeten Organgewichten, und den Wichtungsfaktoren für die Strahlung. Die gewünschten Daten kann man markieren und in ein Office Programm kopieren.

OLINDA - Organ Level INternal Dose Assessment Code (copyright Vanderbilt University, 2003) NOTE: This code gives doses for stylized models of average individuals results should be applied with caution to specific human subjects. NOTE: Users should always carefully check input data (shown below) and critically review the reported results. Organ Doses (mSv/MBq), Nuclide: F-18 (1.10E02 min), Adult Male

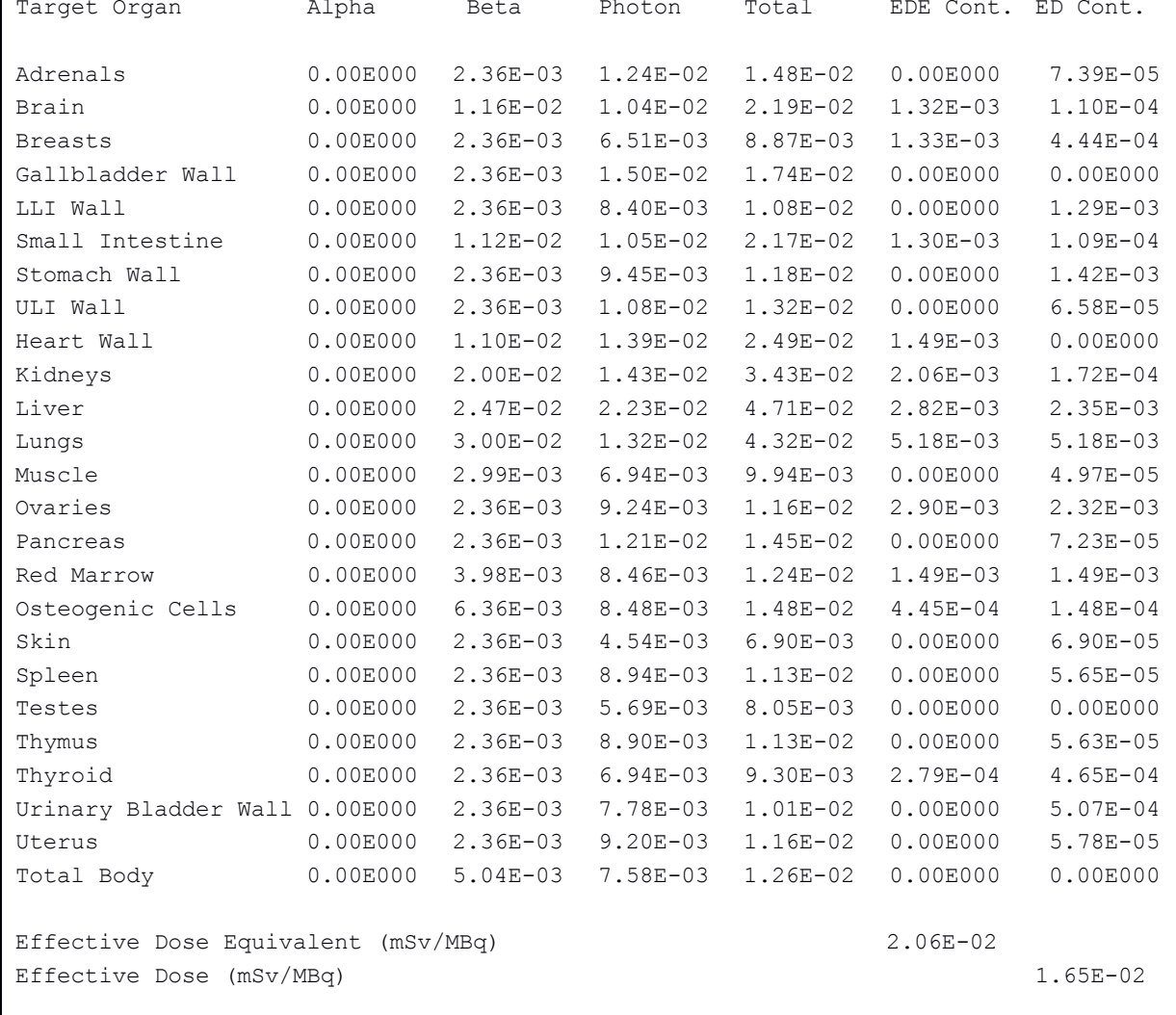

Die Tabelle kann je nach Bedarf weiter bearbeitet werden, indem man nur die Summe der verschiedenen Strahlenarten angibt, oder jene Zeilen löscht, die Organe enthalten, für die keine Inputdaten vorhanden waren. Die Werte für diese Organe entsprechen der Dosis, die von den Nachbarorganen stammt, hingegen fehlt die Dosis der Aktivität im Organ auf das Organ selber.

Wenn man beispielsweise im Gesuch angibt, dass die Prüfung an freiwilligen, gesunden Probanden mit 100 bis 200 MBq<sup>18</sup>F erfolgen soll, so soll auch die Strahlenbelastung für die höchste Menge des Radiopharmazeutikums angegeben werden (auf vernünftige Anzahl Stellen runden). Eine so bearbeitete Tabelle kann in ein Bewilligungsgesuch kopiert werden (Tabelle 10).

**Tabelle 10: Zusammenstellung der Strahlenbelastung pro MBq und für die obere Grenze (200 MBq) bei der Anwendung**

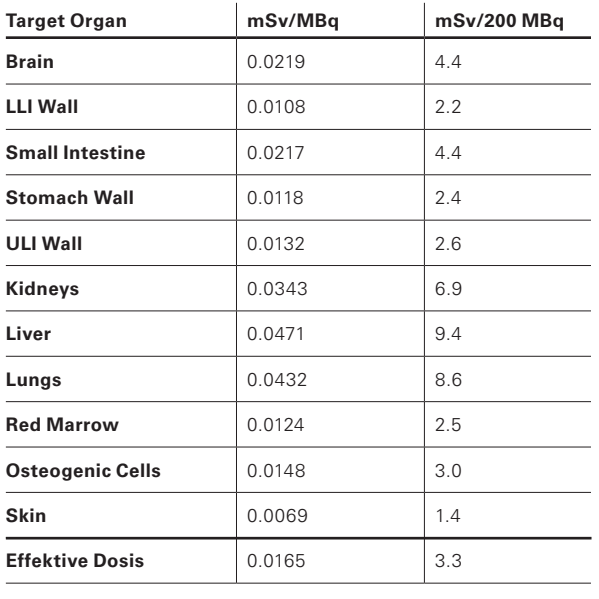

## *A3-2.2 Berechnung mit einem Tabellenkalkulationsprogramm*

Anstelle der Berechnung mit OLINDA kann man die Berechnung auch mit S-Werten machen, die man sich z.B. von der RADAR-Homepage herunterladen kann: <https://doseinfo-radar.com/RADARHome.html>

Eine andere Datenquelle findet man bei der amerikanischen Society of Nuclear Medicine:

[http://www.snmmi.org \(Nuclear Medicine Radiation](http://www.snmmi.org/ClinicalPractice/doseTool.aspx?ItemNumber=11216&navItemNumber=11218)  [Dose Tool\)](http://www.snmmi.org/ClinicalPractice/doseTool.aspx?ItemNumber=11216&navItemNumber=11218)

Die Tabelle hat 25 Zeilen und 25 Kolonnen und kann in ein Tabellenkalkulationsprogramm kopiert werden. Aus Gründen der Übersichtlichkeit wurden 8 Organe ausgewählt, um das Prinzip zu zeigen.

Rechnet man mit tabellierten S-Werten (siehe Beispiel weiter unten), sind die Einheiten zu beachten. Oft sind S-Werte in mGy/MBq×s angegeben. In diesen Fällen muss die Residenzzeit auch in Sekunden einsetzt werden.

**Tabelle 11: Auszug aus der S-Wert-Tabelle für 18F und einen erwachsenen Mann, 8 von 25 Organen ausgewählt. Angaben in MGy/MBq×s**

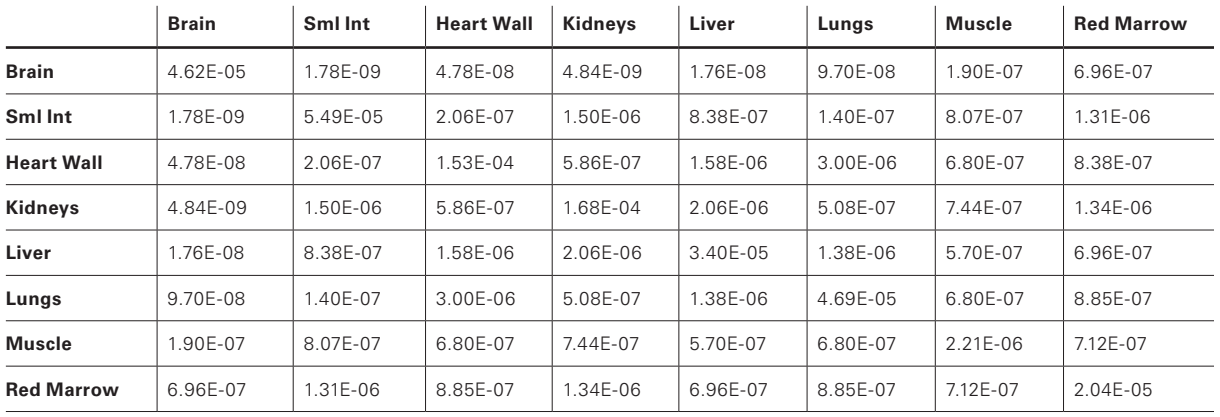

Weil die S-Werte in MGy/MBq×s angegeben sind, müssen die Werte, die für den Input in OLINDA gebraucht wurden (letzte Kolonne in Tabelle 8) von MBq×h/MBq auf MBq×s/MBq umgerechnet, d. h. mit 3600 s/h multipliziert werden:

#### **Tabelle 12: Umrechnung der Residenzzeit**

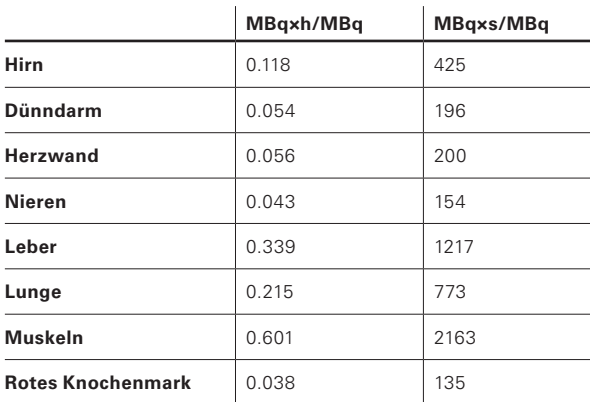

Durch Multiplikation von jedem Wert in den Zeilen der Tabelle 11 mit dem entsprechenden Wert aus der 3. Kolonne der Tabelle 12 erhält man eine neue Tabelle mit den Einzeldosen.

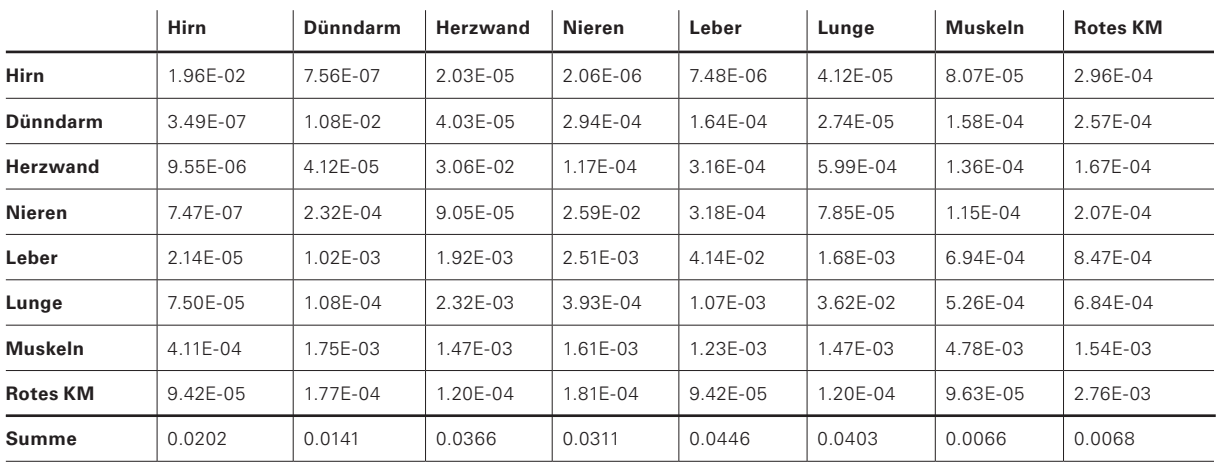

#### **Tabelle 13. Einzeldosen in mGy/MBq im ausgewählten Set von Organen (KM = Knochenmark)**

Die Summe der Daten in den Zeilen entspricht der Dosis, die von einem Radionuklid in einem bestimmten Organ abgegeben wird (Daten hier nicht gezeigt). Die Summe in den Kolonnen entspricht der Dosis die auf das Organ wirkt. Die effektive Dosisberechnung muss mit der Ganzen Matrix gemacht werden, das heisst unter Berücksichtigung aller Organe, die in Tabelle 9 vorhanden sind. Wie weiter oben schon erwähnt wurde, wurde zugunsten der Lesbarkeit eine kleine Auswahl getroffen. Diese Reduktion führt zu kleineren Dosen als mit OLINDA gefunden wurde (es geht hier nur um die Demonstration der Rechnung). Das gilt sowohl für die aufsummierten Werte in Tabelle 13, als auch für die effektive Dosis in Tabelle 14. Die Daten aus Tabelle 13 müssen nun mit dem Wichtungsfaktor für die Organe multipliziert werden.

### **Tabelle 14. Effektive Dosen nach Umrechnung mit den Wichtungsfaktoren.**

Die Werte der ICRP 60 galten für Einreichungen bis zum 31.12.2017. Seit der Inkraftsetzung der revidierten Strahlenschutzverordnung gelten die Werte nach ICRP 103.

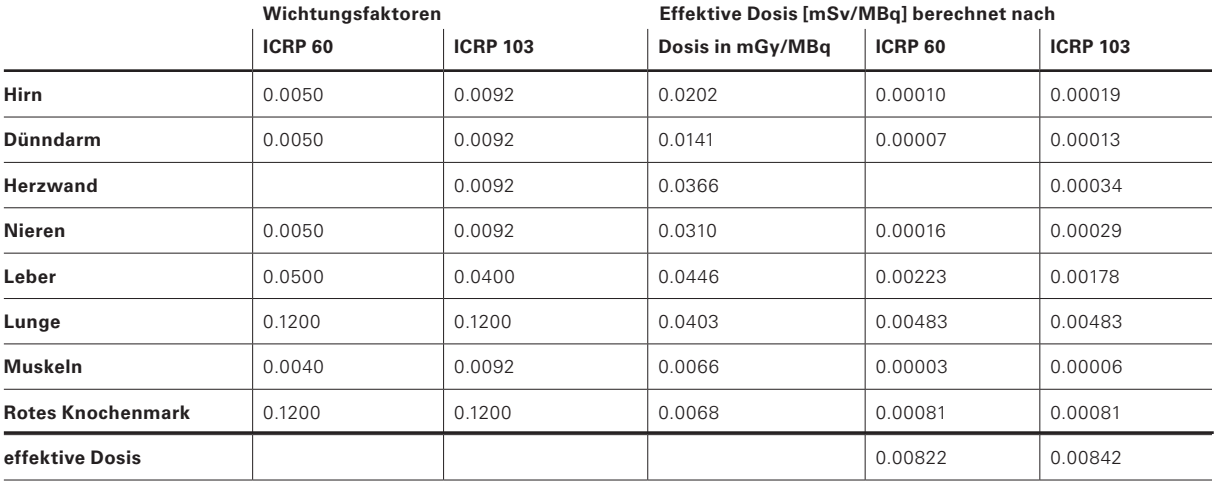

## **A3-3 Anwendbarkeit des oben beschriebenen Vorgehens**

## *A3-3.1 Radionuklide, für die das Vorgehen übernommen werden kann*

Bei praktisch allen diagnostisch eingesetzten Radionukliden in der Nuklearmedizin, d.h. Beta- und Gammastrahler mit Halbwertszeiten von weniger als 0,5 Tagen kann wie oben beschrieben vorgegangen werden. Je länger die physikalische Halbwertszeit ist, umso grösser ist der Einfluss der biologischen Halbwertszeit auf die vorhandene Aktivität im Verlauf der Zeit. Entsprechend steigt der Aufwand für eine plausible Abschätzung, die für die Behörden nachvollziehbar beschrieben werden soll.

## *A3-3.2 Beispiele von Radionukliden, bei denen zusätzliche Überlegungen nötig sind*

Wenn anstelle eines kurzlebigen Radionuklids eine Verbindung eingesetzt werden soll, die mit 14C markiert ist, muss eine sehr gute Abschätzung der biologischen Halbwertszeit durchgeführt werden. Im oben gezeigten Beispiel sieht man in Tabelle 3, dass die Aktivität in gewissen Organen bis 24 h eher zu- als abnimmt (Lunge, Haut, Darm), während in den andern Organen eine Schwankung innerhalb der Fehlergrenzen oder eine Abnahme (Leber, Nieren) zu beobachten ist. Je nach Alter eines Probanden ist die restliche Lebenserwartung nahe bei einem hundertstel der Halbwertszeit von <sup>14</sup>C, sodass das Abklingen des Radionuklids keine Reduktion der Strahlenbelastung mit der Zeit bewirkt.

Die Tierversuche müssen so geplant und durchgeführt werden, dass man geeignete Messpunkte erhält, aus denen sich eine biologische Halbwertszeit mit einer vernünftigen Zuverlässigkeit abschätzen lässt. Das weitere Verfahren ist gleich, wie bei den kurzlebigen Nukliden. Wie oben beschrieben, wird die totale Anzahl der Zerfälle in jedem Organ (Fläche unter der Aktivitäts-Zeit-Kurve = Residenzzeit) berechnet und anschliessend mit dem entsprechenden S-Wert multipliziert. Weil die Reichweite der β-Strahlung im Gewebe sehr kurz ist, müssen nur jene Beiträge berechnet werden, bei welchen das Quell- und Zielorgan identisch ist. Entsprechend weist die Tabelle 15 nur Werte in der Diagonalen auf.

|                 | <b>Hirn</b> | <b>Dünndarm</b> | <b>Herzwand</b> | <b>Nieren</b> | Leber        | Lunge        | <b>Muskeln</b> | <b>Rotes KM</b> |
|-----------------|-------------|-----------------|-----------------|---------------|--------------|--------------|----------------|-----------------|
| Hirn            | 5.58E-06    | $\mathbf 0$     | $\Omega$        | 0             | $\mathbf 0$  | $\mathbf 0$  | $\mathbf 0$    | $\mathbf 0$     |
| <b>Dünndarm</b> | 0           | 9.37E-06        | $\mathbf 0$     | $\Omega$      | $\mathbf 0$  | $\mathbf 0$  | $\mathbf{0}$   | $\mathbf 0$     |
| Herzwand        | $\mathbf 0$ | $\mathbf 0$     | 2.51E-05        | $\mathbf 0$   | $\mathbf{0}$ | $\mathbf 0$  | $\mathbf 0$    | $\mathbf 0$     |
| Nieren          | $\mathbf 0$ | $\mathbf 0$     | $\mathbf 0$     | 2.65E-05      | $\mathbf 0$  | $\mathbf 0$  | $\mathbf 0$    | $\mathbf 0$     |
| Leber           | $\mathbf 0$ | $\Omega$        | $\mathbf{0}$    | $\Omega$      | 4.15E-06     | $\mathbf{0}$ | $\mathbf 0$    | $\mathbf 0$     |
| Lungen          | $\mathbf 0$ | $\Omega$        | $\mathbf{0}$    | $\mathbf 0$   | $\mathbf 0$  | 7.93E-06     | $\mathbf 0$    | $\mathbf 0$     |
| <b>Muskeln</b>  | $\mathbf 0$ | $\Omega$        | $\Omega$        | $\mathbf 0$   | $\mathbf 0$  | $\mathbf 0$  | 2.83E-07       | $\mathbf 0$     |
| <b>Rotes KM</b> | $\mathbf 0$ | $\Omega$        | $\Omega$        | $\mathbf 0$   | $\mathbf 0$  | $\mathbf 0$  | $\mathbf 0$    | 5.18E-06        |

**Tabelle 15: S-Wert-Tabelle für 14C** für die gleiche Auswahl von Organen wie Tabelle 11 (mGy/MBq×s) (KM = Knochenmark).

Bei der Applikation eines Tracers mit <sup>125</sup>I (Auger-Emitter) wird der Aufwand gross. Es gibt zwar S-Wert-Tabellen für Zellen und für viele Nuklide (ein Beispiel ist in Tabelle 16 gezeigt).

Ausserdem muss jedoch bekannt sein, wie die Aktivität in der Zelle verteilt ist. Zudem muss man die Dimensionen der Zelle kennen, um den richtigen Satz von S-Werten herauszusuchen.

#### **Tabelle 16: S-Werte für I-125**

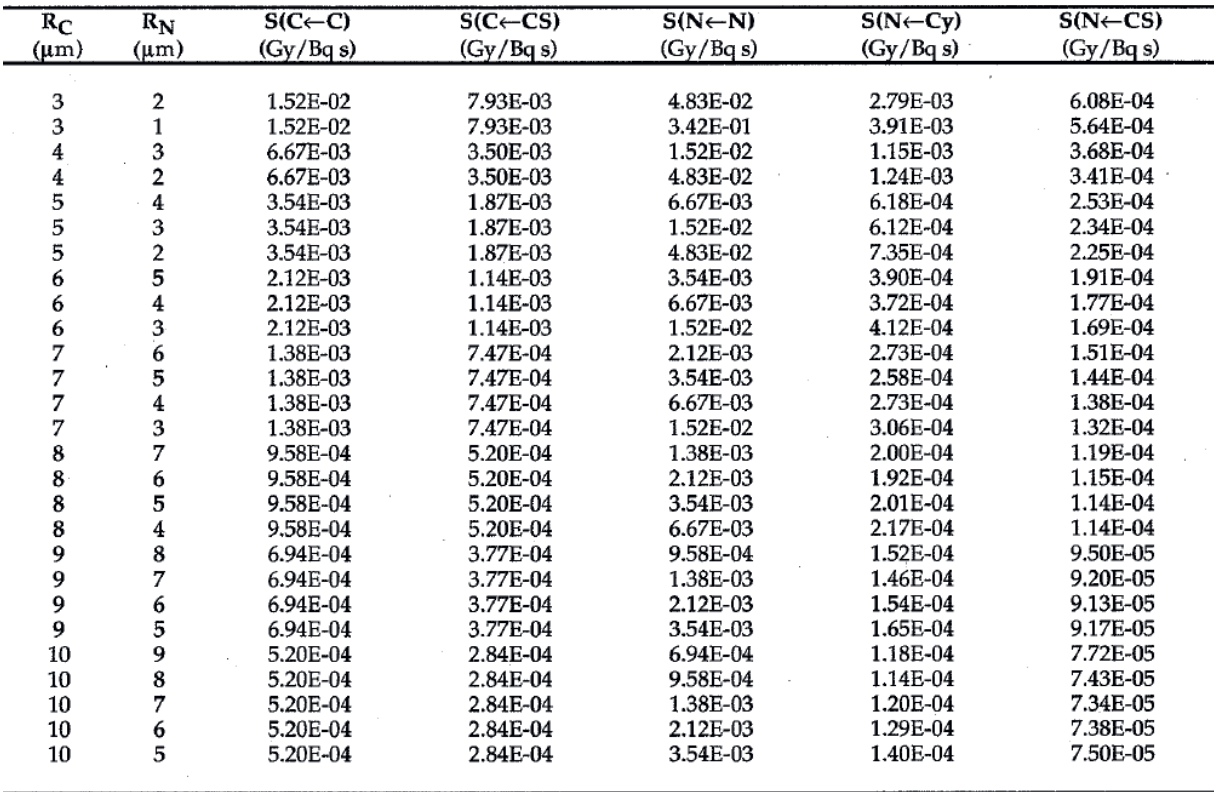

- S(C←C) S Wert für Zelle als Target, wenn die Aktivität homogen in der Zelle verteilt ist
- S(C←CS) S-Wert für Zelle als Target, wenn die Aktivität auf der Zelloberfläche (cell surface) verteilt ist
- S(N←N) S-Wert für den Zellkern (nucleus) als Target, wenn die Aktivität gleichmässig im Zellkern verteilt ist
- S(N←Cy) S-Wert für den Zellkern (nucleus) als Target, wenn die Aktivität gleichmässig im Cytoplasma verteilt ist
- S(N←CS) S-Wert für den Zellkern (nucleus) als Target, wenn die Aktivität auf der Zelloberfläche (cell surface) verteilt ist
- RC Radius der Zelle
- RN Radius des Zellkerns